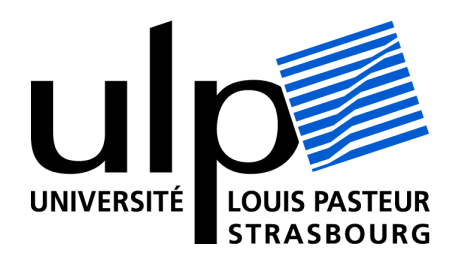

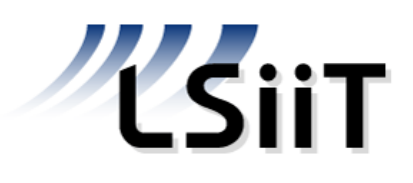

# Mémoire de DEA d'informatique

ESODYP : un mécanisme dynamique de préchargement de données en logicalement logicalement logicalement logicalement logicalement logicalement logicalement logic sur une modélisation de Markov de Markov de Markov de Markov des pas en mémoires en mémoire

> Jean Christophe Beyler sous la dire
> tion du Professeur Philippe Clauss

ICPS/LSIIT Université Louis-Pasteur de Strasbourg

2003/2004

# Table des matières

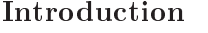

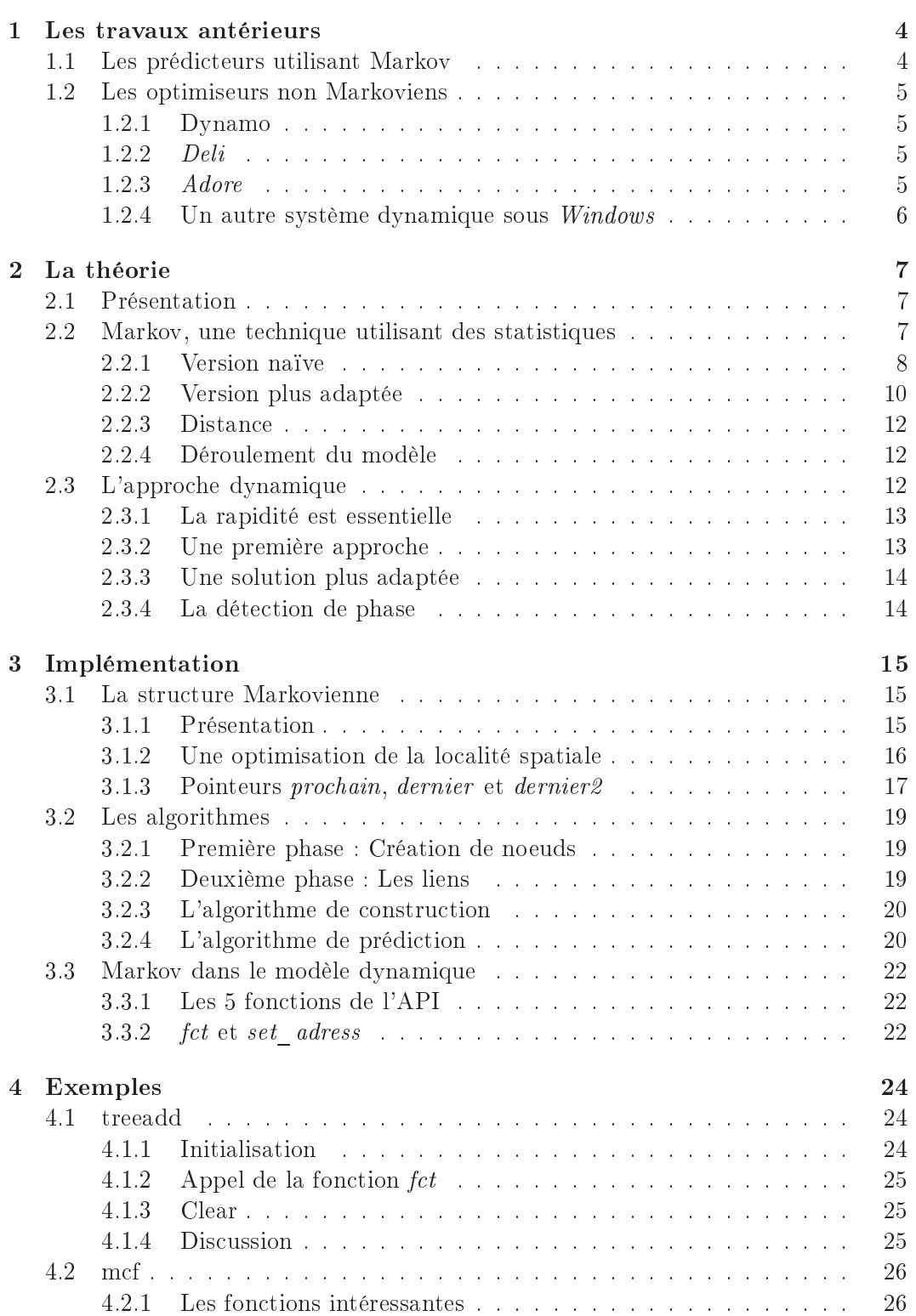

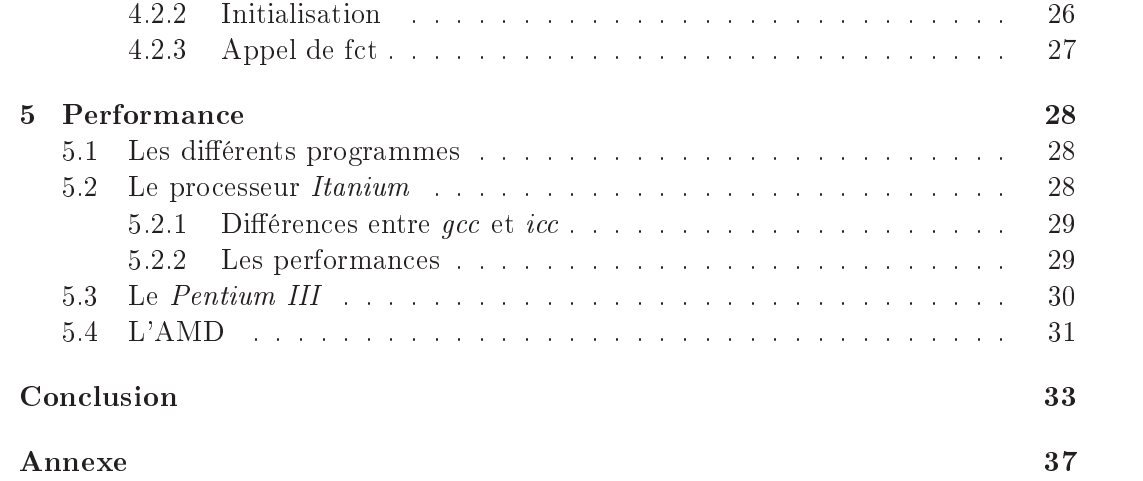

# Table des figures

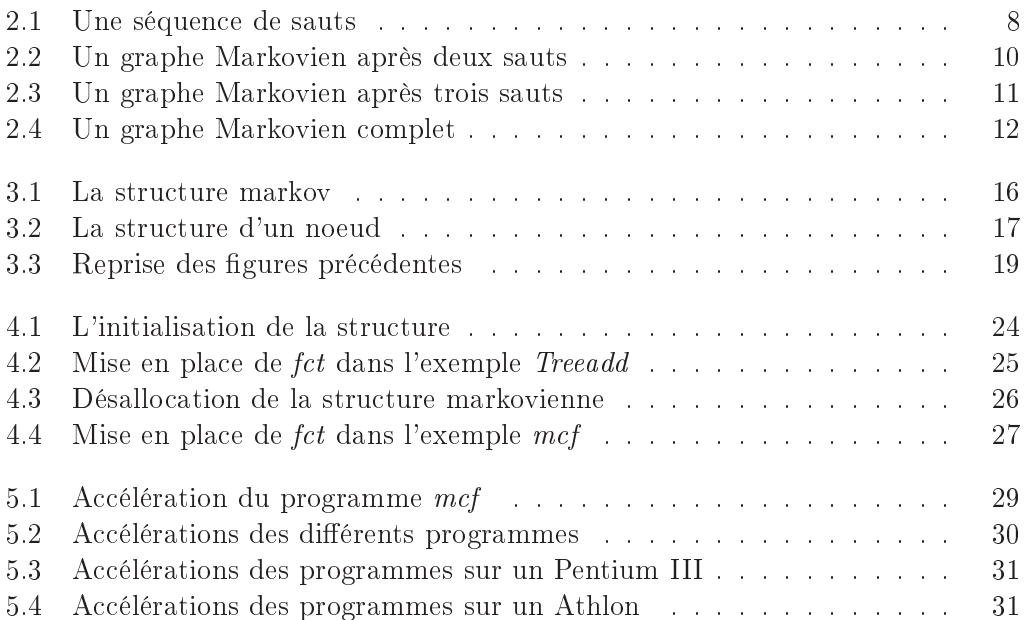

# Liste des tableaux

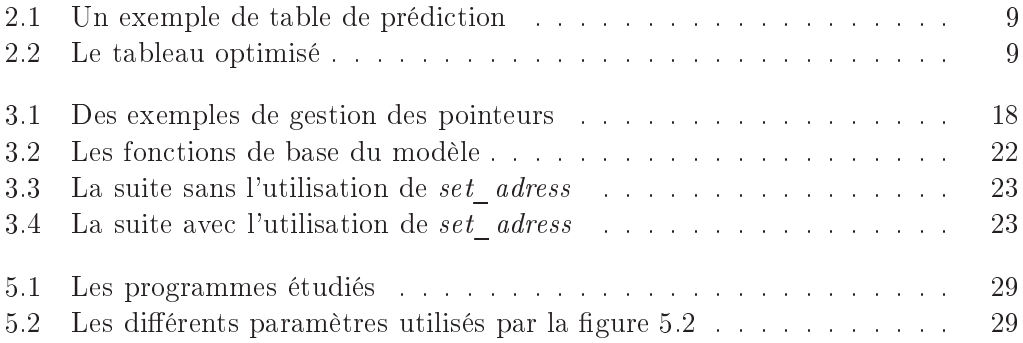

# Liste des Algorithmes

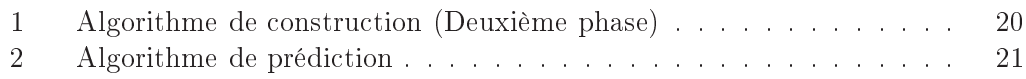

## Remerciements

Le travail réalisé pendant ce stage a nécessité l'aide de plusieurs personnes. Je tiens don à les remer
ier toutes pour leur soutien et leur ontribution.

Je remer
ie tout d'abord ma famille pour le soutien qu'elle m'a apporté jour après jour, non seulement pendant e stage mais aussi durant es 6 dernières années.

A Té
la, qui a subi mes humeurs, mes raintes et mes in
ertitudes (et il y en a eu!) et qui a réussi à me faire taire pendant les cours et travailler les soirs où *rien* faire semblait tellement mieux. C'est grâ
e à elle que je suis arrivé aussi loin. Je lui dis mer
i pour tout et en
ore plus.

A Philippe Clauss, le professeur qui a ru qu'une optimisation dynamique était réaliste malgré les premiers résultats ! Il m'a énormément aidé, autant pour la dire
tion que devaient prendre les recherches que par les conseils donnés au cours de cette étude. Si j'ai réussi quoi que e soit pendant e stage, nous l'avons fait ensemble.

Finalement, j'aimerais remercier toute l'équipe de l'ICPS pour leur accueil et leur aide. Mais particulièrement Romaric David qui a installé mon ordinateur plusieurs fois et a pris la peine de rendre mon xterm bruyant ; Stéphane Genaud, Arnaud Giers
h et Guillaume Latu pour leur aide quotidienne et leur bonne humeur ; Vin
ent Loe
hner qui a su ramener le soleil lorsque la tempête faisait rage et Benoît Meister qui m'a gra
ieusement inspiré et nourri (pas de jaloux la liste est alphabétique !).

Merci encore à tous.

## **Introduction**

Exécuter un programme dédié au contrôle du comportement d'un autre programme s'exécutant simultanément est une idée qui peut sembler irréaliste, particulièrement lorsqu'il s'agit d'améliorer le temps d'exécution. L'objectif premier de ce travail de DEA est de montrer qu'au contraire, des améliorations significatives peuvent être obtenues grâ
e à un tel mé
anisme.

Il est bien connu que, malgré la présence de caches, les accès mémoire provoquent un phénomène de goulot d'étranglement. Les stratégies de hargements et de rempla
ements des données dans les caches ne sont malheureusement pas adaptées au comportement mémoire de tous les types de programmes. Un ompilateur peut aider le pro
esseur en générant des instru
tions de onseil à partir d'une analyse statique du ode sour
e [8] lorsque de tels conseils sont présents dans le jeu d'instructions. Mais, une telle approche n'est réalisable que pour des structures de contrôles et de données statiques, omme dans le as du par
ours d'un tableau multi-dimensionnel par une bou
le utilisant des références aux éléments ayant la forme de fonctions affines. Lorsque nous onsidérons des as plus généraux, les optimisations statiques, 'est à dire sur le ode sour
e, ne peuvent généralement pas s'appliquer puisque ertains paramètres ne seront onnus qu'au moment de l'exé
ution. C'est pour ette raison que seule une appro
he dynamique peut être utilisée.

L'approche dynamique consiste à développer un processus matériel et/ou logiciel qui, parallèlement à l'application que l'on désire optimiser, s'exécute et intervient avantageusement sur son comportement. Le principal défi d'une telle approche est de ompenser le plus largement possible le oût de l'exé
ution de et optimiseur par le gain qu'il engendre.

Parmi les re
her
hes en analyses et optimisations dynamiques, ertains travaux utilisent des spécificités de l'architecture [6, 23], d'autres utilisent une première exécution ou l'aide du compilateur pour configurer l'optimiseur. Pour Kim et al. [20] et Luk [24], la détection des défauts de caches est faite au préalable afin de créer des threads qui préchargeront les données sur un processeur hyperthreadé [15].

Lorsque nous voulons onstruire un système entièrement dynamique et portable  $[7, 13]$ , il faut faire attention aux différents coûts et l'optimiseur doit rapidement repérer les zones qu'il peut optimiser afin de se rendre rentable. Ces systèmes ont l'avantage d'être transparents pour l'utilisateur et n'ont pas besoin d'une première

Des solutions entièrement matérielles  $[5, 6, 11, 19, 22, 26]$  existent et ont généralement un coût moindre en temps par rapport aux solutions logicielles. Mais ils n'ont pas la possibilité de faire des optimisations évoluées et ne sont pas portables. Des systèmes hybrides fournissent un compromis mais sont encore liés à une architecture précise  $[20, 21, 23, 24]$ . Enfin, certains utilisent des outils non portables mais obtiennent des bons résultats sur la plateforme ciblée. Par exemple, l'optimiseur présenté dans [10] utilise l'outil  $VULCAN$  [27] qui n'est disponible que sur les systèmes  $Windows$ .

La plupart des solutions matérielles  $[19, 22]$  ne s'intéressent qu'aux adresses qui provoquent des défauts de cache. Pour y parvenir, elles dépendent d'un cache dédié qui est ajouté au processeur et utilisé pour les calculs des préchargements. Une solution logicielle permet de ne pas utiliser un tel cache. La plupart des techniques logicielles [7, 9, 10, 13, 23] utilisent un grand bloc de mémoire partagé entre l'optimiseur et le programme à optimiser. Dans un tel système, il n'est pas possible de savoir facilement si un accès mémoire donné a provoqué un défaut de cache. Dans le système  $ADORE$  [23], on se base sur les compteurs du processeur *Itanium* pour y parvenir. Il s'agit alors d'un système hybride matériel/logi
iel.

Dans ce rapport, nous proposons un système entièrement logiciel et dynamique basé sur une étude Markovienne des sauts entre les accès mémoire consécutifs. Généralement, un prédicteur Markovien utilise un historique des accès mémoire pour prédire le prochain effectué par le programme [19, 22]. Utilisant des données statistiques sur le omportement antérieur, il essaie de pla
er les données dans le a
he avant que le pro
esseur n'en ait besoin. Si ela est fait orre
tement, on peut obtenir une accélération considérable.

Notre modèle ne se préoccupe pas des adresses des accès mémoires mais des sauts réalisés entre deux accès. A la différence d'autres techniques, une grande partie de la mémoire on
ernée peut alors être onsidérée lorsqu'on modélise un omportement relativement onstant. Don
, dans beau
oup de as, peu de mémoire est nécessaire pour créer le modèle capable d'effectuer les préchargements. De plus, il considère un historique de plusieurs accès précédents pour faire sa prédiction, à l'instar d'autres prédicteurs qui se contentent simplement du dernier [19, 22]. Nos expériences montrent qu'en utilisant notre optimiseur, nous obtenons des accélérations significatives sur plusieurs programmes issus de bancs d'essai connus.

Dans le premier hapitre, nous présenterons un état de l'art on
ernant les optimiseurs dynamiques et les prédi
teurs markoviens. Dans le hapitre 2, nous verrons les aspe
ts théoriques de la mise en pla
e d'un prédi
teur de Markov et son intégration dans un modèle dynamique. Le hapitre 3 est onsa
ré à expliquer les stru
tures mises en jeu et les grandes étapes de l'implémentation. Ensuite, le hapitre 4 illustre la mise en pla
e du modèle ave deux exemples on
rets. Finalement, les expérimentations sur diérents programmes sont présentées au hapitre 5.

Chapitre <sup>1</sup>

## Les travaux antérieurs

#### $1.1$ Les prédicteurs utilisant Markov

Un modèle de Markov étudie une suite de données et en tire des informations statistiques. Cela peut être la probabilité qu'une instruction  $A$  s'exécute après une instruction B, ou la probabilité que la donnée A soit accédée avant les données  $B.C$ ou  $D$ ...

De façon plus formelle, et si nous nous restreignons à une étude d'accès mémoire, nous pouvons dénir le modèle de Markov omme étant la ré
upération des triplets  $(S, y, n)$  où S est une séquence d'accès mémoire dits antérieurs et y un élément qui l'a suivie *n* fois. L'élément  $y$  n'a pas forcément suivi la séquence de façon directe (il a pu y avoir d'autres éléments entre la séquence  $S$  et l'élément  $y$ ).

Si nous fixons S et construisons tous les triplets  $(S, y, n)$ , nous obtenons alors tous les suivants de cette séquence et pouvons en déduire des probabilités afin d'extraire le successeur le plus probable.

Si nous parlons de séquen
es, 'est par
e que nous pouvons nous intéresser à plus d'un élément avant de créer le triplet  $(S, y, n)$ . Nous pouvons, par exemple, en avoir un de la forme  $((A,B),C,n)$  qui signifie que l'élément A a été suivi par B puis par  $C$  (et ceci n fois).

Nous évoquons dans ette se
tion deux implémentations d'un système d'optimisation dynamique basé sur un prédi
teur de Markov.

Doug Joseph et Dirk Grunwald ont publié, dans la revue IEEE Transactions on computers, un article intitulé "Prefetching Using Markov Predictors" [19]. Dans ce dernier, ils présentent l'idée d'un a
he spé
ial servant à étudier la suite des défauts de a
he. Cette étude permet ensuite de prédire le pro
hain défaut en supposant qu'une séquen
e passée se reproduira. Par exemple, si nous remarquons qu'après un défaut de cache  $A$ , il y a eu un défaut de cache  $B$ , la prochaine fois que  $A$  provoque un défaut, on suppose qu'ensuite  $B$  le fera aussi.

Leur système se base sur les adresses parcourues, et non pas sur les sauts entre chaque accès, et uniquement sur la connaissance du dernier accès qui a provoqué le défaut de cache.

Le système présenté dans [22] utilise plusieurs types de prédicteurs de Markov qui exécutent le programme une première fois afin de récolter les informations nécessaires au bon fon
tionnement du système.

La première méthode ressemble beaucoup au système précédent. Par contre, la deuxième essaie de mémoriser plusieurs accès qui suivent chaque défaut de cache. Par exemple, supposons que la suite des défauts de cache est  $A, B, C, D$ , alors  $B, C, D$ seraient tous répertoriés omme étant des suivants de A. De ette façon, on est capable de précharger les trois adresses (si nécessaire et si possible) afin d'augmenter les chances d'avoir au moins un préchargement correct par étape.

Les résultats, bien que n'étant que des simulations de ce qui pourrait être obtenu, sont tout de même intéressants. En effet, l'utilisation de la deuxième méthode semble plus rentable dans ertains programmes.

## 1.2 Les optimiseurs non Markoviens

## 1.2.1 Dynamo

En 2000, une équipe de Hewlett-Pa
kard présente un optimiseur qu'elle nomme Dynamo (Dynamic Optimisation) [7]. Sa principale caractéristique est d'être transparent à l'utilisateur. On entend par transparent le fait que le programmeur ne soit pas obligé de modifier son code pour l'utiliser. Il suffit d'employer une option spécifique du ompilateur. Pour résumer, nous dirons que le système interprète le ode en ours d'exé
ution et, lorsqu'il remarque qu'une zone du programme est souvent utilisée, il l'optimise avec des optimisations légères. Ce nouveau code est mis dans un bloc de mémoire partagée et lorsque le programme veut exé
uter l'an
ienne version, il est redirigé vers la version optimisée.

Une technique mise en place dans ce système est l'utilisation de "vidanges" qui permettent d'utiliser une taille mémoire raisonnable. Les auteurs se basent sur l'idée qu'un programme se décompose en un nombre fini de phases. Une phase est ara
térisée par un ertain omportement du programme. Si Dynamo est en train de créer beaucoup de nouveaux blocs, une nouvelle phase s'est déclarée et donc les an
iens blo
s ne serviront probablement plus. Dynamo vide alors sa mémoire et re
ommen
e la réation de odes optimisées. Par onséquent, un des in
onvénients de e système est la possibilité d'optimiser plusieurs fois le même blo
.

## 1.2.2 Deli

En 2002, une autre équipe de Hewlett-Packard présente un projet dénommé DELI (Dynamic Execution Layer Interface) [13]. Ce système possède deux formes d'exécutions :

- Une version transparente qui reprend les ara
téristiques prin
ipales du système Dynamo.
- Une version sous forme d'API (une quinzaine de fon
tions) qui permet à l'utilisateur de paramètrer le système DELI.

C'est la version API qui transforme l'optimiseur en un système plus puissant. En effet, il est capable de s'exécuter sur un PocketPc en optimisant directement le système d'exploitation, mais aussi de modier dynamiquement le ode. Supposons que le pro
esseur puisse exé
uter une (ou plusieurs) instru
tion assembleur de façon plus rapide avec une autre instruction spécifique mais que le compilateur ne peut pas générer –. On peut changer directement le code assembleur à la main ou utiliser *D'ELI* pour le faire dynamiquement. Pour haque instru
tion qui doit être modiée, DELI la transforme avant de l'envoyer au processeur (et ceci en un temps relativement faible). Ce n'est qu'un exemple du potentiel de ce système.

#### 1.2.3 Adore

Bien que les systèmes Dynamo et DELI soient présentés omme étant des systèmes performants, e sont surtout des systèmes d'optimisations d'instru
tions et non d'accès mémoire. *ADORE* (ADaptive Object code REoptimization) [23] est un système qui insère des instructions de préchargement de données dans le code source afin d'a

élérer le programme. C'est un système dynamique qui utilise les mêmes idées que Dynamo puisqu'il interpréte le code exécuté et, lorsqu'il remarque que l'exécution reste dans la même portion de code, il la met de côté, l'optimise et la range dans un blo mémoire partagé (pour le moment, e système ne s'intéresse qu'au as des bou
les). Les diéren
es ma jeures sont :

 $\overline{D}$  – Dynamo utilise un système de compteurs pour savoir si une zone est souvent utilisée. ADORE utilise les compteurs matériels du processeur *Itanium* pour

comme, par exemple, les instructions multimedia SIMD de type MMX.

connaître la position du compteur programme, le nombre de défauts de cache dans ette zone, et
.

- $\sim$  Dynamo optimise les instructions, tandis que le système  $ADORE$  se place au niveau de la mémoire. Il insère des instru
tions de pré
hargement lfet
h dans les boucles, ce qui permet d'éviter des défauts de cache coûteux.
- $-Dynamo$  va tenter d'optimiser le plus de portions de code possible afin de rentabiliser sa présence. ADORE est relativement peu coûteux, car il peut déte
ter les défauts de a
he d'une ertaine zone, don améliorer uniquement les portions de ode vraiment optimisables.
- Dynamo peut s'exécuter, en théorie, sur n'importe quelle architecture. ADORE, lui, ne peut s'exécuter que sur un *Itanium* (ceci est dû aux compteurs matériels qu'il utilise).

Bien que leur système ne s'intéresse qu'au as des bou
les, il est tout de même automatique. Dans les différents programmes qui ont été testés, deux ont été accélérés à plus de 20%, alors qu'ils étaient ompilés au niveau d'optimisation 3 (option de ompilation -O3). Malheureusement, e système est entièrement dépendant de l'architecture et n'est donc pas portable.

### 1.2.4 Un autre système dynamique sous Windows

En 2002, Chilimbi et Hirzel [10] proposent une solution de préchargement dynamique qui repose sur deux programmes déjà existants : Vulcan et Sequitur [25, 27]. C'est à l'aide de es derniers qu'ils implémentent un système apable de lan
er des pré
hargements efficaces. Vulcan, est un outil capable de modifier du code binaire, même dans le cas de threads multiples. Sequitur permet d'étudier une suite d'accès et d'en tirer des motifs en onstruisant une grammaire. C'est en mettant es deux outils en pratique que les suites d'accès intéressantes sont identifiées afin de mettre en place des pré
hargements.

Mais, de nouveau, leur système ne s'intéresse qu'aux adresses par
ourues et, de plus, utilise deux sous-programmes. Ce n'est don pas un système entièrement autonome et portable, puisque Vulcan ne fonctionne pour l'instant que sous Windows.

## Chapitre <sup>2</sup>

## La théorie

#### Présentation 2.1

Comme nous l'avons mentionné dans l'introdu
tion, notre optimiseur dynamique va tenter de rendre un programme cible plus rapide. Un des enjeux principaux est de rentabiliser son utilisation. Son exécution et celle du programme à optimiser peuvent avoir lieu :

- sur deux pro
esseurs diérents ;
- sous la forme de deux threads;
- de façon séquentielle et entrela
ée, en passant du programme à l'optimiseur (et vi
e versa) de temps en temps.

En prin
ipe, la te
hnique utilisant deux pro
esseurs sera plus avantageuse ar l'optimiseur aura les ressources matérielles pour faire des calculs plus lourds sans pour autant ralentir le programme de base. Mais ette solution est bien évidemment plus oûteuse en matériel !

Une solution intermédiaire est d'utiliser des threads. En effet, si nous avons à notre disposition plusieurs pro
esseurs, nous pouvons aisément nous retrouver dans le premier as. Par ontre, si on n'en possède qu'un seul, les deux threads vont être on
urrents, mais l'avantage par rapport à une solution séquentielle est que, dans e as, si le programme de départ fait des entrées-sorties, le deuxième thread peut en proter pour avan
er dans ses al
uls. Notons que les pro
esseurs hyperthreadés permettront de rendre cette solution encore plus attrayante comme dans [20, 24].

Puisque les deux premières versions nécessiteraient des mécanismes de synchronisations, le temps d'exé
ution de notre optimiseur risquerait de devenir trop important. C'est pour ela que nous avons hoisi, dans un premier temps, un modèle séquentiel.

Dans la se
tion suivante, nous présentons les idées de base pour la mise en pla
e du modèle Markovien et son insertion dans un système dynamique.

#### 2.2 Markov, une technique utilisant des statistiques

Notre objectif est la réduction du nombre de défauts de cache qui entraînent de grandes pertes de temps. Si le programme effectue de grands sauts en mémoire entre ses a

ès, il y a une forte probabilité qu'il provoquera un nombre important de défauts de cache et passera donc plus de temps en attente de données qu'en exécution de code. Notre optimiseur tentera de prédire les prochains sauts en mémoire afin d'utiliser le mé
anisme de pré
hargement de données du pro
esseur, et ainsi éviter les défauts de

C'est à l'aide d'informations statistiques que nous modélisons le omportement mémoire des programmes ibles. Dans un as idyllique, le programme fait toujours la même séquence d'accès, il suffit alors de la connaître et de charger en avance les données dont il a besoin.

Mais remarquons que, pour effectuer des préchargements avec cette technique, il faudrait connaître toute la suite des accès qui peut être arbitrairement longue. Cette solution peut servir à montrer l'accélération d'un programme avec des préchargements mais ne servira pas en général pour une véritable implémentation (sauf pour des exemples bien particuliers).

Une autre solution répertorie les différents accès provoquant un défaut de cache sous forme de couples  $(X, Y)$  où X et Y sont deux défauts de cache successifs. La pro
haine fois que X fera un défaut de a
he, le pré
hargement de Y pourra être effectué. Cette solution peut être problématique si le nombre d'adresses accédées distinctes est trop grand. La plupart des optimiseurs [19, 22] l'implémentent, mais pour limiter la taille mémoire né
essaire, ils se privent d'informations et se servent d'approximations ou d'heuristiques pour combler ce manque.

Une troisième solution, qui est la notre, étudie les pas (ou sauts) du programme entre haque a

ès. A partir d'une telle suite, nous pouvons essayer de tirer des motifs. Par exemple, après chaque saut de 4 octets, le programme en a effectué un de 8 o
tets. Ce genre d'information permettrait de pré
harger une donnée lorsque le dernier saut a été de 4 o
tets. Cette proposition peut né
essiter trop de mémoire si le nombre distin
t de sauts est trop grand, mais nous supposons que ette solution est plausible pour un programme qui a un comportement mémoire "suffisamment" onstant".

Remarquons que nous pouvons généraliser la profondeur ave laquelle nous essayons d'établir une prédi
tion en nous intéressant aux n derniers sauts pour pré
harger le prochain. Ceci engendrera nécessairement des prédictions plus fines. Prenons un exemple pour démontrer e point :

Soit la suite de sauts effectués par un programme donné par la Figure 2.1.

## 1 2 16 2 32 2 16 2 32

Fig. 2.1 Une séquen
e de sauts

Si la prédi
tion est uniquement en fon
tion du dernier saut, nous dirions qu'après un saut de 2, il y a équiprobabilité qu'il y ait ensuite un saut de 16 ou de 32. Par ontre, si nous nous intéressons aux deux derniers sauts, alors nous pouvons dire qu'après 16 2 il y a un 32, mais après 32 2 il y a un 16. C'est dans e sens que nous disons que nous pouvons prédire de façon plus fine.

### 2.2.1 Version naïve

Une solution pour calculer les prédictions à effectuer est d'établir dans un tableau toutes les différentes séquences de profondeur  $n$  et les différents accès qui ont été effectués ensuite.

Dans l'exemple de la table 2.1, on remarque que si on ne considère que le dernier saut, on a une incertitude en ce qui concerne le saut qui va suivre un pas de 2. Une possibilité serait de pré
harger tous les suivants potentiels, nous aurions ainsi plus de han
e de pré
harger la donnée que le programme va utiliser. Dans la théorie, e
i semble plausible, mais, en prenant en onsidération qu'un pré
hargement a un temps d'exé
ution non négligeable et que les pro
esseurs ont généralement un nombre maximum de pré
hargements pouvant être en attente ( 'est le as par exemple pour le Pentium III et l'Itanium-2 [18], il est donc déconseillé d'en utiliser un trop grand nombre à haque étape. On pourrait imaginer un système qui pré
harge, par exemple, les deux meilleures prédi
tions.

Notons tout de même plusieurs in
onvénients à l'utilisation d'un tel tableau :

1. La taille mémoire utilisée : nous devons garder en mémoire toute la suite et si la profondeur n devient trop grande, ela risque de demander trop de ressour
es. Nous nous intéressons à réduire le nombre de défauts de cache, mais si nous

| Sauts précédents | Prochain saut  |
|------------------|----------------|
|                  | $\overline{2}$ |
| $\overline{2}$   | 32, 16         |
| 16               | $\overline{2}$ |
| 32               | $\overline{2}$ |
| 1 <sub>2</sub>   | 16             |
| 2 16             | $\overline{2}$ |
| 16 2             | 32             |
| 2 3 2            | $\overline{2}$ |
| 32 2             | 16             |

Tab. 2.1 Un exemple de table de prédi
tion. En première partie, nous avons la prédi
tion ave une profondeur de 1 et, en dessous, une profondeur de 2.

utilisons trop de mémoire nous risquons d'en provoquer un grand nombre dans notre recherche de la prochaine prédiction à effectuer. Une solution serait de ompresser la suite et les données mais le temps de ompression et dé
ompression risque de rendre le système inefficace.

- 2. Le nombre de prédi
tions possibles : si nous avons un système de tableau, nous devons déterminer le nombre de différentes prédictions nécessaires par séquence étudiée. Malheureusement, e nombre ne pourra pas toujours être onnu à l'avan
e puisque les programmes n'ont pas tous le même omportement. Nous avons don besoin d'une stratégie d'allo
ation. Si nous implémentons une te
hnique incrémentale (d'abord on alloue une case, puis lorsqu'une deuxième prédiction est déterminée, on alloue un tableau plus grand avec une recopie...), cela peut devenir désastreux. Si nous utilisons un système de blo (on en alloue pour dix prédi
tions possibles et si nous débordons, on en allouera dix autres), nous risquons de gaspiller de la mémoire. Nous pouvons bien sûr hoisir une solution hybride en utilisant des listes haînées ou des tableaux haînés, mais le temps de par
ours de es stru
tures est souvent plus élevé et risque de produire plus de défauts de cache.
- 3. Le nombre de séquen
es : de la même façon, nous ne pouvons pas onnaître le nombre de séquen
es diérentes au moment de la ompilation. Il faudrait don trouver une solution pour ne pas gaspiller trop de mémoire et pour ne pas dépenser trop de temps pour des re
opies.
- 4. Un autre problème est le temps né
essaire pour ré
upérer le saut que nous voulons prédire (il faut retrouver la séquence que le programme a effectué dans la colonne de gauche du tableau). En effet, même avec un système de hachage (ou un arbre de re
her
he), ela risque de devenir trop long. On pourrait imaginer une solution qui lie les lignes du tableau entre-elles.

| Sauts précédents | (Prochain saut, Indice pour la prochaine prédiction) |
|------------------|------------------------------------------------------|
|                  |                                                      |
|                  | (32.3), (16.2)                                       |
|                  |                                                      |
|                  |                                                      |

Tableau optimisée d'ans de la proposition de la proposition de la proposition de la proposition de la proposition de

La table 2.2 montre ce que pourrait être une représentation sous forme de tableau des prédi
tions. Nous avons supposé que le tableau est indexé de 0 à 3. Par exemple, si nous savons que notre séquen
e pré
édente est uniquement un saut de 1, nous omparons ette séquen
e ave elles de la olonne de gau
he. Une fois trouvée, nous pouvons ré
upérer le ouple (2,1) du tableau (
ouple de la olonne de droite). Le 2 représente notre prédi
tion, le 1 l'indi
e de la ligne où nous devons nous rendre si 2 est effectivement le prochain saut. Nous n'avons donc plus besoin de faire une re
her
he de ligne tant que l'optimiseur a raison. On pourrait même avoir dire
tement le pointeur vers la case mémoire, cela permettrait d'économiser une indirection à haque étape.

#### $2.2.2$ Version plus adaptée

Nous cherchons une solution conservant toute l'information de la technique précédente, né
essitant moins de mémoire et donnant presque immédiatement le pro
hain saut.

La solution choisie est d'utiliser une structure de graphe. Revenons à notre trace de la gure 2.1 et supposons que nous avons un graphe qui la représente. Si nous nous trouvons sur un de ses noeuds, alors ela veut dire que l'historique (les sauts précédents) nous y a conduit. Les fils de ce noeud (s'il y en a) représentent les pro
hains sauts possibles (à la onnaissan
e de l'optimiseur) et nous pouvons don prédire le meilleur de es sauts (
elui qui a été suivi le plus de fois) omme étant le pro
hain que fera le programme.

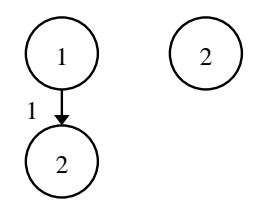

Fig. 2.2 Un graphe Markovien (ave une profondeur de 2) après avoir donné deux sauts au modèle

Pour mieux exprimer ceci, regardons la figure 2.2. Elle représente le graphe en onstru
tion que nous obtiendrons après la onnaissan
e des 2 premiers sauts de notre tra
e, et si nous ne nous intéressions qu'à une profondeur de 2, 'est-à-dire un historique d'au maximum deux sauts.

La signification de l'unique arc de la figure est, qu'après un saut de 1, il y aura, à notre connaissance, un saut de 2. Les noeuds n'ayant pas de fils signifient que nous ne savons pas en
ore e qui se passera après. Par exemple, le groupe onnexe (1,2) n'est pas atta
hé à un autre noeud puisque nous ne savons pas en
ore e qui va suivre.

La racine 2 représente le fait que :

- nous ne savons pas ce qui s'est produit auparavant puisque ce noeud est une racine ;
- nous sommes dans l'in
apa
ité de prédire orre
tement le pro
hain saut puisqu'il n'a pas de fils.

Remarquons encore deux choses sur les arcs du graphes :

- 1. Ils sont orientés et représentent la succession des sauts.
- 2. Ils sont pondérés, afin de compter le nombre de fois que chaque arc a été suivi.

Nous gardons un pointeur sur le noeud que nous nommons le noeud courant. Il exprime l'idée que les a

ès pré
édents nous ont menés à eluii. Par exemple, si les sauts effectués sont 1 puis 2, nous allons nous retrouver sur le noeud 2 du groupe onnexe qui sera notre noeud ourant.

Le schéma de fonctionnement du programme de prédiction est le suivant :

- 1. Le programme de départ fait un saut qui intéresse l'optimiseur ;
- 2. Il l'en informe ;
- 3. L'optimiseur cherche parmi les fils du noeud courant celui ayant le même saut;
- 4. Le noeud courant devient ce fils.

Bien sûr, il arrive que le dernier saut fait par le programme ne se trouve pas parmi les fils du noeud courant. Nous avons donc besoin d'une solution pour permettre à notre optimiseur de reprendre son travail.

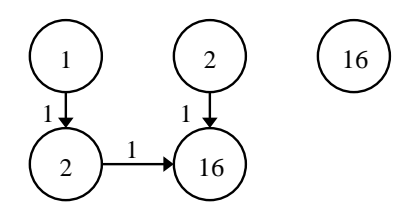

Fig. 2.3 Un graphe Markovien (ave une profondeur de 2) après avoir donné trois sauts au modèle

La solution varie en fonction de la taille maximale du graphe souhaitée :

– Si nous voulons encore l'agrandir, nous allons créer un nouveau fils et d'autres noeuds. Par exemple, regardons e qui se passe lorsque nous avons le graphe du s
héma pré
édent et que nous apprenons que le pro
hain saut est 16 (Voir Figure 2.3).

Remarquons qu'il y a une racine 16, et que rien n'y est encore attaché car nous n'avons au
une idée sur e qui va se produire par la suite. Par ontre, les deux 2 ont un arc vers un même noeud 16. Si nous étudions la signification de ces arcs, nous remarquons qu'après une suite  $(1,2)$ , il y a eu un 16 donc on a créé et ar
. Mais n'oublions pas que l'on peut dire qu'après un simple 2, il y a eu un 16. D'où le deuxième arc sur le même noeud. Puisque nous nous sommes fixés un historique de deux sauts, le fait que les pas pré
édents étaient (1,2,16) ou (-453,2,16) ne nous intéresse pas. Nous voulons seulement onnaître les deux derniers sauts, soient 2 et 16.

– Si la taille maximale a déjà été obtenue, l'idée est de chercher dans la forêt une ra
ine qui a le même pas que le dernier saut fait par le programme. Si c'est le cas, ce noeud deviendra le noeud courant. Ses fils représentent tous les pro
hains sauts onnus par l'optimiseur ave
, omme unique information, le dernier pas effectué par le programme. Il suffit de prendre les meilleurs fils comme prédiction et continuer l'optimisation. En prenant une racine, nous perdons l'historique. Mais le fait que l'ancien noeud n'avait pas de fils correct signifie que nous n'avons jamais vu un tel comportement. Il vaut mieux oublier le passé et repartir à zéro.

Un autre cas particulier peut se produire lorsqu'il n'existe pas de racine ayant la bonne valeur. Si tel est le cas, la réaction de l'optimiseur peut varier :

- S'il considère qu'il n'a pas assez de données sur le programme, il peut créer le noeud pour étudier ette nouvelle suite ;
- Sinon, il y a en
ore deux possibilités :
	- Soit il ignore ce saut et ne prédit rien à cette étape, puis attend le prochain saut qui pourra peut-être avoir une racine correspondante :
	- Soit il détruit son graphe et repart de rien, afin de le reconstruire. Comme pour d'autres optimiseurs [7, 23], nous considérons qu'un programme se déroule en un certain nombre de phases. Chacune étant caractérisée par un comportement mémoire différent, il est donc justifié de recommencer une nouvelle construction. Effectivement, si nous conservons l'ancienne, nous aurons des ar
	s déjà pondérés (ave des valeurs arbitrairement grandes) qui vont fausser le début de la nouvelle phase. Ceci peut mener à un nombre important de mauvaises prédi
	tions.

Cette re
her
he de ra
ine devant être la plus rapide possible, nous avons mis en pla
e un arbre de re
her
he sur les diérentes ra
ines de la forêt. Cet arbre limitera, par rapport à un haînage de base entre les diérentes ra
ines, le temps moyen de tests à faire avant de trouver le noeud voulu ou de savoir qu'il n'existe pas.

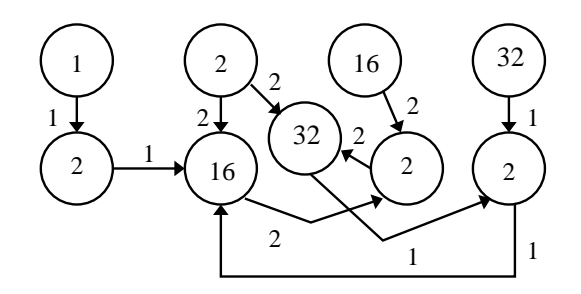

Fig. 2.4 Un graphe Markovien (ave une profondeur de 2) après avoir donné tous les sauts au modèle.

La figure 2.4 montre le graphe une fois que toute la séquence a été traitée (en supposant que l'on n'arrêtait pas la construction). Remarquons que certains arcs sont maintenant étiquetés de 2 puisque nous les avons par
ourus deux fois.

Notre graphe ressemble beaucoup aux arbres de suffixes ou aux automates de suffixes qui servent pour la recherche de motifs dans des chaînes de caractères [12]. Il est ependant un peu diérent et peut don être vu omme un mélange de es deux représentations.

### 2.2.3 Distan
e

Nous appelons distan
e le nombre de sauts que nous prédisons à l'avan
e. Supposons qu'après une suite  $S$ , les sauts prédits soient  $A, B$  et  $C$ . Alors, il est possible de précharger les adresses  $b + \sum S + A$ ,  $b + \sum S + A + B$  ou  $b + \sum S + A + B + C$ , où b est l'adresse de base et  $\sum S$  représente la somme de tous les sauts effectués dans la séquen
e S. Puisqu'un pré
hargement peut prendre un ertain temps, si on précharge  $b + \sum S + A$ , il est possible que le programme arrive à l'instruction né
essitant ette donnée avant que le pré
hargement soit terminé. Le programme va don devoir attendre. Dans e genre de as, il aurait été plus intéressant de pré
harger  $b+\sum S+A+B$  ou  $b+\sum S+A+B+C$  comme cela est fait également dans [22, 23].

#### Déroulement du modèle  $2.2.4$

Notre optimiseur fon
tionne en 2 grandes phases :

- 1. Première phase : la onstru
tion. Cette phase est une phase de ré
upération de données sur le déroulement du programme. La version que nous utilisons est elle expliquée dans la Se
tion 2.2.2.
- 2. Deuxième phase : une fois que le graphe est réé, le programme va pointer sur le noeud courant. Avec les informations qu'il possède, il précharge une donnée (lorsque 'est possible), her
he le pro
hain noeud ourant et, si e noeud est un des fils, incrémente la valeur de l'arc adjacent.

Ceci nous mène au problème difficile de détection d'un changement de phase. S'il y en a trop, nous allons passer notre temps à faire grossir ou à détruire notre graphe. Inversement, si nous ne déte
tons pas les hangements, nous risquons de nous retrouver dans le as où on ne peut plus rien prédire orre
tement (si nous arrêtons la onstru
tion mais ne hangeons jamais le graphe) ou ave un graphe trop grand (si nous n'arrêtons pas la construction). Au final, nous ralentissons le programme. Il faut donc jongler entre l'utilisation mémoire et l'efficacité de l'optimiseur.

## 2.3 L'appro
he dynamique

La première version de notre optimiseur était un système assez général pour qu'il puisse s'adapter aux diérents programmes. On a pensé qu'il serait possible de mettre en pla
e plusieurs optimisations dynamiques en même temps (en utilisant diverses te
hniques), ou peut-être même de façon alternative.

L'optimiseur se dé
oupait en une interfa
e entre le programme de départ et les différents modules qui allaient être exécutés. Afin de permettre une souplesse à son utilisation, nous avions un système d'état (
omme pour OpenGL par exemple).

Par exemple, nous voulions pouvoir écrire  $Enable(Module Markov)$  ou  $SetParam(4, PROF)$ , pour respectivement activer le Module de Markov ou spécifier la profondeur que nous voulions. Vu que nous avions un optimiseur qui fon
tionnait en deux phases, un indi
ateur signalait dans laquelle des deux nous nous trouvions. L'in
onvénient de cette méthode était le nombre important de tests qui devaient être effectués à chaque appel de l'optimiseur. Il fallait vérifier si on utilisait le module Markov, puis si nous étions dans la phase de construction.

Assez rapidement dans la phase d'implémentation, il a été remarqué que ette technique, bien que pratique et permettant des modifications et ajouts ultérieurs, était trop oûteuse et ralentissait le programme. A la pla
e, nous utilisons un pointeur de fon
tion qui hange lorsque la phase a
tuelle du programme remarque qu'il est temps de s'arrêter. Pour le moment c'est un compteur qui est décrémenté à chaque appel et, lorsqu'il atteint zéro, nous hangeons de phase.

Nous n'avons donc plus d'interface entre le programme et les différents modules puisque nous nous ontentons, pour l'instant, d'étudier l'impa
t de l'utilisation du modèle markovien.

## 2.3.1 La rapidité est essentielle

Lors des premiers tests, l'optimiseur prédisait tous les fils du noeud courant et le n-ème saut dans le futur.

Pour l'instant, ceci a été mis de côté et l'optimiseur ne précharge que la meilleure prédi
tion de haque noeud. Nous avons tout de même onservé l'idée de pré
harger ave un ertain nombre de sauts en avan
e.

Dans le meilleur des as, le programme ne passera pas beau
oup de temps dans la phase de onstru
tion. Cette phase peut alors être supposée négligeable en terme de temps d'overhead. On est bien entendu pas toujours dans le meilleur des as : si le programme hange trop souvent de phase ou si le graphe devient trop grand, le temps de onstru
tion sera loin d'être négligeable. Mais pour l'instant, et dans les tests que nous avons effectués, cette hypothèse est conservée.

## 2.3.2 Une première appro
he

Afin de permettre une souplesse optimale, la première solution à l'intégration de l'optimiseur dans un modèle dynamique était de faire une suite de tests pour savoir dans quelle phase nous étions. La te
hnique basique dé
oupait le déroulement de l'optimiseur en 4 phases et non 2. Nous expliquons brièvement leur utilité puis présentons omment es étapes ont été ensuite fusionnées :

- 1. Construction : cette phase se contente de construire le graphe mais ne s'occupe pas des pondérations des ar
s.
- 2. Comptage : c'est dans cette phase que nous mettons à jour les valeurs des arcs.
- 3. Séle
tion : dans ette troisième phase, nous hoisissons la meilleure prédi
tion de haque noeud, la mise à jour des ar
s ne se fait déjà plus.
- 4. Prédi
tion : une fois que l'optimiseur se trouve i
i, le graphe se ge. Nous nous ontentons de pré
harger la meilleure prédi
tion et de omptabiliser les mauvaises.

## 2.3.3 Une solution plus adaptée

La rigidité de e modèle n'est pas négligeable. Supposons par exemple que nous avons un noeud qui a deux fils  $A$  et  $B$  et, qu'au départ, c'est l'arc menant à  $A$  qui est presque toujours suivi. Lors de la phase de sélection, nous allons donc choisir A et les prédictions supposerons toujours que c'est  $A$  le meilleur fils. Mais si, après la phase de séle
tion, le programme ommen
e à aller vers B, l'optimiseur va se tromper jusqu'à e que le graphe soit re
onstruit.

Pour résoudre ce problème, nous devons apporter une certaine souplesse et un dynamisme au modèle :

- Premièrement, pour ne pas avoir de pertes d'informations, la phase de omptage se fera tout au long de la vie de l'optimiseur. Ce n'est qu'une in
rémentation de la valeur de l'étiquette de l'ar que nous suivons. La pré
édente phase de omptage peut don être enlevée ;
- Deuxièmement, puisque nous voulons pouvoir changer *dynamiquement* la meilleure prédiction, la phase consacrée à la sélection du meilleur fils est inutile.

Ces deux hangements de on
ept réduisent le nombre de phases à deux seulement.

## 2.3.4 La déte
tion de phase

Un autre point apital pour un optimiseur dynamique est la possibilité de mettre en place un système d'arrêt s'il remarque qu'il est inefficace. L'étude des sauts réellement effectués par le programme cible permet de surveiller le nombre de mauvaises et de bonnes prédi
tions. Si le nombre de mauvaises prédi
tions est trop onséquent, nous détruisons le graphe et re
ommençons sa onstru
tion. Nous pouvons fa
ilement stopper l'optimiseur si le nombre de remises à zéro devient trop important.

## Chapitre <sup>3</sup>

## Implémentation

Dans ce chapitre, nous expliquons plus en détail comment l'optimiseur a été implémenté et intégré dans un système dynamique.

#### La structure Markovienne 3.1

Dans un programme d'une ertaine ampleur, il est ourant d'avoir plusieurs phases. Pendant haque phase, il est possible qu'une seule zone mémoire soit traitée ou par
ourue de façon intensive. Ce
i peut mener à un grand nombre de défauts de a
he. Le fait d'avoir plusieurs phases rend le travail de notre optimiseur plus déli
at.

Si nous supposons qu'il n'y a qu'une seule phase, une unique stru
ture globale, contenant toute l'information de l'optimiseur, est suffisante. Les fonctions de l'optimiseur l'utilisent et n'ont donc pas besoin de prendre une telle structure en paramètre. Ceci peut simplifier leur code et réduire *l'overhead* de l'optimiseur. Malheureusement, ette hypothèse n'est pas plausible puisque plusieurs zones mémoires distin
tes peuvent être parcourues de façon différente.

En effet, les différentes séquences étudiées n'auront pas forcément les mêmes paramètres et ne bas
uleront pas for
ément au même moment dans la phase de prédi
tion. Nous proposons don que le programme dé
lare autant de stru
tures que de séquen
es à surveiller.

#### $3.1.1$ Présentation

La structure qui contient toute l'information sur la séquence étudiée est donnée par la gure 3.1. Voi
i une brève expli
ation :

- $-$  prof : profondeur de la construction :
- $n nbr \text{ err}$  : nombre d'erreurs consécutives dans les prédictions;
- $n_b$  err max : nombre maximal d'erreurs consécutives avant d'effacer le graphe et reprendre la onstru
tion ;
- $depart$ : racine de l'arbre binaire. Rappelons que le graphe possède un certain nombre de noeuds ra
ines. Lorsqu'un saut se produit et que le noeud ourant n'a pas de fils associé, l'optimiseur parcourt les racines du graphe afin de trouver un noeud ayant la même valeur. Cette re
her
he est fa
ilitée par l'arbre de re
her
he depart. En fait nous n'avons pas de pointeurs vers le graphe, la seule façon d'y accéder est en parcourant cet arbre;
- $\alpha cur$ : tableau de pointeurs sur le graphe de prédiction, ces pointeurs servent à rendre la onstru
tion la plus rapide possible. Comme ela est expliquée dans la section  $3.2.1$ ;
- $i>iter$ : indice qui facilite la construction et, plus particulièrement, l'usage du  $tableau \, cur$ ;
- $fct$ : pointeur de fonction qui permet d'appeler soit la fonction de construction, soit la fon
tion de prédi
tion. L'utilisation d'un pointeur de fon
tion permet de ne plus avoir de tests pour vérifier quelle procédure doit être appelée. Nous accédons directement à la fonction concernée;

```
typedef stru
t sMarkov
{
int prof; //Depth of the Markovian model
int nbr_err; //nbr of consecutive miss-predictions
int nbr_err_max; //Max. of consecutive miss predictions
                 //before a flush
void* adresse; //Current adress or base adress
Noeudbin depart; //Root of the binary tree
Noeud *cur; //Pointers on the graph
int iter; //Index on the cur tablevoid (*fct)(struct sMarkov*, void *); //Pointer function
int fct ttlmax; //Maximum Time to live
               //for the construction function
int fct ttl; //Current time to live for
               //the construction function
int prof_prech; //Distance of the predictions
#ifdef __OPT_SPACE_LOC__
Noeud new_node_cur; //Pointer to the next free block
Noeud min; //Last pointer on this block
int nbr noeud; //Number of nodes per block
int taille_bloc; //Size of a block
#endif
}SMarkov,*Markov;
```
Fig. 3.1 La stru
ture markov

- $fct$  ttl : time to live de la phase de construction. A chaque appel de la fonction de onstru
tion, nous dé
rémentons e nombre. Lorsque ette variable est nulle, nous passons à la phase de prédi
tion ;
- $-$  fct ttlmax : valeur maximum que prend fct ttl. A chaque reconstruction, fct ttl est remis à cette valeur;
- prof prech : nombre de sauts que nous prédisons en avance. C'est donc le nombre d'adresses accédées en avance que nous prédisons. Si ce nombre est trop petit, le préchargement ne sera pas fini en temps utile ; par contre, s'il est trop grand, la donnée risque d'être é
rasée avant de servir.

## 3.1.2 Une optimisation de la lo
alité spatiale

Les quatres dernières variables servent à une optimisation de la localité spatiale des données qui a été mise en pla
e pour améliorer les performan
es de notre optimiseur. Une optimisation spatiale rapproche en mémoire les données accédées consécutivement afin d'éviter des sauts trop grands. Nous avons déjà dit que si le graphe devient trop grand, il y a un risque que le nombre de défauts de cache, dû à l'optimiseur, devienne trop important. Nous avons don mis en pla
e une alternative qui permet de rapprocher les noeuds les plus externes afin de réduire ce problème.

L'idée est d'allouer un grand blo dans lequel nous pouvons pla
er plusieurs noeuds du graphe. Nous y mettons en priorité les noeuds de profondeur maximale puisque, si le graphe fon
tionne dans le meilleur des as, on ne par
ourera que es noeuds là. Ensuite, e n'est qu'une question de gestion du blo
, en gardant un pointeur sur la pro
haine ase libre pour allouer un autre blo lorsque ela est né
essaire.

Voici les variables qui aident à gérer ce procédé :

- new node cur : prochaine case vide;
- $min$ : dernière case mémoire du bloc. Lorsque  $new\_node\_cur$  est égal à  $min$ , nous savons que c'est la dernière case du bloc. Nous l'utilisons puis nous réallouons un nouveau bloc, mettant à jour min et new node cur;
- $n \cdot n$  *noeud* : nombre de noeuds que nous voulons par bloc;
- taille bloc : taille d'un bloc. Cette information permet ne pas être obligé de recalculer la taille d'un bloc à chaque allocation.

## 3.1.3 Pointeurs pro
hain, dernier et dernier2

//Predi
tion node typedef stru
t snoeud  $\left\{ \right.$  $\sim$ int pas; //Stride of this node int premier; //First node of this block? //Now we have the info for the hildren of this node struct snoeud \*prochain; //most probable child //We then have a LRU system between //the two last children that followed this node stru
t snoeud \*dernier, \*dernier2; //List of the other hildren stru
t slistnoeud \*next; //We have the number of times we used //the edges pro
hain, dernier and dernier2 int vis\_pro
hain, vis\_dernier, vis\_dernier2;

Fig. 3.2 La stru
ture d'un noeud

La structure d'un noeud du graphe est donnée à la figure 3.2. De nouveau, nous ne donnerons qu'une brève expli
ation de son ontenu :

- pas : étiquette du noeud. C'est le saut qui a provoqué la construction du noeud;
- $\overline{\phantom{a}}$  next : liste chaînée des fils du noeud;

}SNoeud, \*Noeud;

- $-$  prochain : fils le plus probable, c'est-à-dire celui qui a suivi le plus souvent ce noeud dans le parcours. Ce pointeur est mis à jour si un autre fils devient plus probable ;
- $-$  dernier : pointeur qui représente le dernier fils accédé, autre que le noeud prochain. Nous essayons de limiter la recherche du fils dans la liste next. En gardant un pointeur sur le dernier accès fait, nous avons une chance d'avoir tout de suite sous la main le bon fils (si ce n'est pas  $\{prochain\}$ ).
- $deq$  *dernier2* : Ce pointeur a le même rôle que *dernier*, il représente l'avant-dernier noeud accédé. On utilise une stratégie LRU (Least Recently Used) pour la gestion de es deux pointeurs (Voir Table 3.1).
- vis prochain, vis dernier et vis dernier2 : Ces variables permettent de garder le nombre de visite à chaque noeud qui a été parcouru après le noeud courant. Les fils de chaque noeud sont stockés dans une liste chaînée next et nous voulons éviter de par
ourir ette liste à haque étape. Une solution est de onserver le nombre de visites aux noeuds et lorsque nous remplaçons, par exemple, le noeud *dernier2* à cause d'une mise à jour, nous modifions l'étiquette de l'arc qui onduit vers dernier2.

Remarquons que les trois pointeurs *prochain*, *dernier* et *dernier*<sup>2</sup> ne sont pas toujours des fils du noeud courant. En fait, si on suppose qu'un noeud  $A$  a deux fils

 $B$  et  $C$ , et que l'accès suivant est  $D$  alors on va faire une recherche pour une racine D. Si on la trouve, on liera  $A$  à  $D$  avec le pointeur *dernier*. C'est une solution pour rendre le modèle un peu plus souple.

Pour la mise à jour des visites aux noeuds, ette ambiguité ne pose pas de problèmes. Nous ferons simplement un test sur l'existence d'un tel fils et si ce noeud n'en n'est pas un, aucun arc ne sera mis à jour.

| Etat de départ           | (Saut récupéré,nbr) | Etat final                |
|--------------------------|---------------------|---------------------------|
|                          | (B, 10)             | $(B,20)$ $(C,9)$ $(D,1)$  |
| $(B,10)$ $(C,9)$ $(D,1)$ | (C,2)               | $(C,11)$ $(B,10)$ $(D,1)$ |
|                          | (D,1)               | $(B,10)$ $(C,9)$ $(D,2)$  |
| $(B,10)$ $(C,9)$ $(D,2)$ | (D,10)              | $(D,12)$ $(B,10)$ $(C,9)$ |
| $(B,10)$ $(C,9)$ $(D,1)$ | $\left( $ .1\right) | $(B,10)$ $(E,1)$ $(C,9)$  |
|                          | 'F,450,             |                           |

Tab. 3.1 Des exemples de gestion des pointeurs pro
hain, dernier et dernier2. On suppose que le noeud courant est A, qu'il a 3 fils B, C et D et qu'il n'existe que  $A,B,C,D$  et E comme racines du graphe (F n'appartient donc pas au graphe).

Dans la table 3.1, on montre l'effet qu'aurait un certain nombre d'accès consécutifs d'un même saut à partir d'un même noeud.

Voici les explications de chaque colonne :

- La première olonne représente l'état initial d'un noeud. Nous donnons les noeuds *prochain*, *dernier* et *dernier*2 avec leur nombre de visites par les arcs adjacents associé. Par exemple,  $(B, 10)(C, 9)(D, 1)$  représente que B est le noeud pro
hain ave 10 visites passant par l'ar adja
ent, et ainsi de suite.
- La deuxième olonne représente la ré
upération du pro
hain saut du programme lorsque le programme se trouve sur le noeud courant de la première colonne. En plus, nous supposons que, lorsque l'optimiseur reviendra sur e noeud, il refera le même saut. C'est-à-dire, pendant l'exécution de l'optimiseur, à chaque fois que nous arrivons sur ce noeud courant, nous suivrons le même fils (s'il existe). Par exemple,  $(B, 10)$  signifie qu'on a reçu, à partir du noeud ayant les pointeurs dans <sup>l</sup>'état de la première olonne, le saut B dix fois de suite.
- Finalement, la dernière colonne donne l'état des pointeurs après ces accès successifs.

La deuxième ligne montre le noeud C devenant le noeud le plus probable, il doit être pointé par *prochain*, B devient l'avant dernier noeud accédé (ou plutôt le dernier noeud le plus probablement accédé).

La troisième ligne montre la conséquence qu'aurait un seul accès à  $D$  : on n'a pas de permutation entre les pointeurs *dernier* et *dernier2*. Effectivement, on laisse les deux pointeurs en place pour éviter un effet de ping-pong (la permutation étant tout de même un procédé lourd puisqu'il faut aussi changer les variables vis dernier et vis dernier 2). Le saut D migrera vers le pointeur prochain uniquement lorsque son nombre de visite dépassera celui de B (comme dans le cas de la quatrième ligne).

Dans l'avant dernière ligne, on remarque que  $E$ , bien que n'étant pas un fils de A, se retrouve dans le dernier noeud accédé. Ceci permettra de le prédire malgré le manque d'information qu'il y a eu pendant la phase de construction. Autoriser ce lien permet de retarder le moment où nous devrions re
onstruire le graphe. Nous pouvons onsidérer e lien omme étant un lien faible du graphe. Le noeud E étant considéré comme un fils temporaire de A.

Finalement, dans la dernière ligne, nous remarquons que, même si le saut F <sup>a</sup> été a

édé 450 fois, un saut n'existant pas dans le graphe ne hangera rien à la disposition des pointeurs. Dans e as, il serait judi
ieux de, soit reprendre la onstru
tion (et enrichir le graphe), soit recommencer à zéro. Ceci permettrait d'intégrer le saut F dans le graphe. La diéren
e entre les deux derniers as se manifeste lors de

la prochaine étape. Le noeud  $E$  qui est devenu le pointeur *dernier* existe et c'est une racine de la forêt. L'optimiseur pourra donc continuer ses prédictions lorsque le noeud E sera pointé par *prochain*. Aucune racine  $F$  existe dans le graphe, donc nous ne pouvons pas correctement mettre à jour le pointeur *dernier* (sans créer de nouveau noeud).

L'utilisation de ces pointeurs permet de conserver les fils les plus probables et les plus récemment utilisés sans avoir besoin de parcourir la liste chaînée next. L'optimisation est efficace lorsque les noeuds parcourent des groupes de fils par vague. De plus, elle permet de rendre le modèle plus souple en permettant de lier des noeuds aux ra
ines lorsqu'il y a un faible hangement de omportement. Si le hangement est trop fréquent, le graphe sera tout de même re
onstruit.

## 3.2 Les algorithmes

Dans cette section, nous présenterons en détail les différentes étapes de construction du graphe de prédi
tion. En deuxième partie, nous expliquons omment la prédi
tion est implémentée.

#### $3.2.1$ 3.2.1 Première phase : Création de noeuds

La Figure 3.3 remontre la création du graphe avec comme entrée la même suite. La construction du graphe se décompose en deux phases. La première se caractérise par de simples ajouts de noeuds comme on a pu le constater avec la sous-figure (a) qui reprend la figure 2.2. A ce stade, chaque noeud a, au plus, un père et le graphe est en fait une forêt.

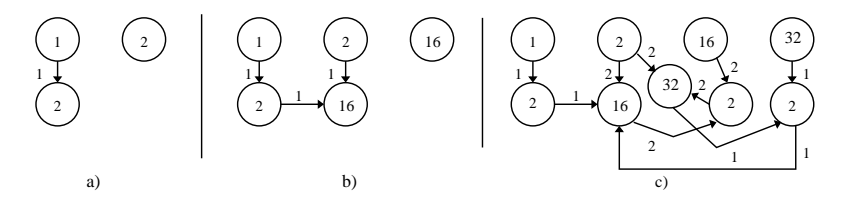

Fig. 3.3 Reprise des gures pré
édentes

Afin de pouvoir créer ces arbres de façon simultanée, on garde un pointeur sur chaque noeud actif (c'est-à-dire, chaque noeud qui vient d'être construit ou qui vient d'être visité). Lorsqu'un saut est ré
upéré par l'optimiseur, haque pointeur regarde si leur noeud a un fils du même saut, si c'est le cas il ne fait qu'avancer vers ce noeud. Sinon, il crée ce fils et avance.

Ensuite, avant de redonner la main au programme, nous regardons s'il y a une ra
ine ayant la même valeur. On utilise un nouveau pointeur qui le référen
era (si ette ra
ine n'existe pas, on ommen
e par l'a jouter à la forêt).

Dans notre exemple, à l'étape (a), les noeuds a
tifs sont les deux noeuds 2. Lorsque l'optimiseur reçoit le prochain saut 16, les noeuds actifs deviennent les noeuds 16. Remarquons que les noeuds a
tifs auront toujours le même étiquetage. Par contre, tous les étiquetages égaux à un noeud actif n'appartiennent pas forcément à des noeuds a
tifs.

Cette phase se déroule dans un nombre d'itérations égale à la profondeur voulue et 'est aussi le nombre de pointeurs né
essaires pour son bon fon
tionnement, étant donné, qu'au départ, nous n'avons au
un pointeur et qu'on a joute un pointeur par tour. Dans notre cas, on aura donc au maximum 2 pointeurs.

#### 3.2.2 3.2.2 Deuxième phase : Les liens

Lorsque la première phase se termine, nous avons un arbre ayant une profondeur maximale. Dans la figure 3.3 (a), c'est l'arbre de gauche qui a cette profondeur.

Supposons que notre optimiseur soit dans et état et étudions le omportement des pointeurs lors de l'envoi d'un nouveau saut à l'optimiseur :

- Le premier pointeur, qui se trouve sur la racine 2, va regarder si ce noeud a un fils étiqueté 16. Ce n'est pas le cas, donc il en créé un et y migre.
- $\overline{\phantom{a}}$  Le deuxième pointeur, qui se trouve sur le 2 du groupe connexe  $(1,2)$ , va se lier au même 16. Mais il ne migrera pas vers e 16 puisqu'on a déjà un pointeur dessus. En effet, il va chercher une racine 16. Puisqu'il n'en trouve pas, il va en réer une et y migrer.

Lors de la prochaine étape, les rôles vont s'inverser. Le deuxième pointeur va ajouter un noeud à la racine 16 (puisque cette racine n'a pas encore de fils) et y migrera. Le premier pointeur liera son noeud ourant au nouveau noeud avant rechercher une racine déjà existante.

Cette idée se généralise bien dans un as de profondeur n. C'est la variable iter qui nous permettera fa
ilement de savoir quel pointeur est à la profondeur maximale. En se basant sur cet indice, nous pouvons facilement poursuivre la création du graphe.

### 3.2.3 L'algorithme de onstru
tion

L'algorithme 1 permet de onstruire le graphe lors de la deuxième phase :

Nous noterons  $cur[iter-1]$  le pointeur qui se trouve à la profondeur maximale moins une. La variable iter pouvant être nulle, le noeud en question se trouverait en fait à l'indice  $\frac{curprop-1}{.}$  Cet abus est effectué pour une question de clareté de l'algorithme.

Nous distinguerons le pointeur curful comme étant la valeur du pointeur et le noeud cur[n] comme étant vraiment le noeud pointé par cur[n].

```
Soit prof la taille du tableau cur, c'est aussi la profondeur maximale du graphe de prédiction;
Soit stride le dernier saut effectué par le programme;
Soit cur le tableau de pointeurs courants du graphe, indexé de 0 à prof - 1;
soit confirm for pointenant du noeud qui se trouve à la profondeur maximale;
pour chaque noeud cur/n/ du tableau cur à l'exception de cur/iter/ faire
    si \frac{cur}{n} n'a pas de fils ayant comme saut stride alors
        Le noeud cur[n] créé un fils d'étiquette stride
      \mathsf{I}fin
    Le pointeur cur/n sera désormais égal à ce fils
fin
si curfiter/ n'est pas encore attaché à un fils ayant comme étiquette stride alors
    Nous créons un arc entre lui et le noeud curfiter-1 (la valeur de ce pointeur a déjà été mise à
    jour)
\mathbf{fin}si aucune racine du graphe a comme étiquette stride alors
    On créé cette racine
fincurfiterl migre vers la racine avant comme étiquette stride:
On incrémente iter (modulo prof);
```
Algorithme 1: Algorithme de onstru
tion (Deuxième phase)

Cet algorithme est assez simple, c'est une mise à jour des pointeurs avec un cas particulier pour le pointeur *curfiter*. Remarquons tout de même que lorsque nous par
ourons un ar
, il ne faut pas oublier d'in
rémenter son étiquette.

## 3.2.4 L'algorithme de prédi
tion

Lorsque la construction prend fin, nous n'avons plus besoin de tous les pointeurs. L'optimiseur garde simplement le pointeur qui est à la profondeur maximale. Ensuite, il fait migrer e pointeur à travers le graphe omme ela a été expliqué dans la se
tion 2.2.2 page 11.

L'algorithme de prédiction est donné par l'algorithme 2. Son but est de prendre en compte l'accès mémoire que le programme vient d'effectuer. Pour l'instant, l'optimiseur a un pointeur vers le noeud courant et connaît la dernière adresse accédée. Il recherche

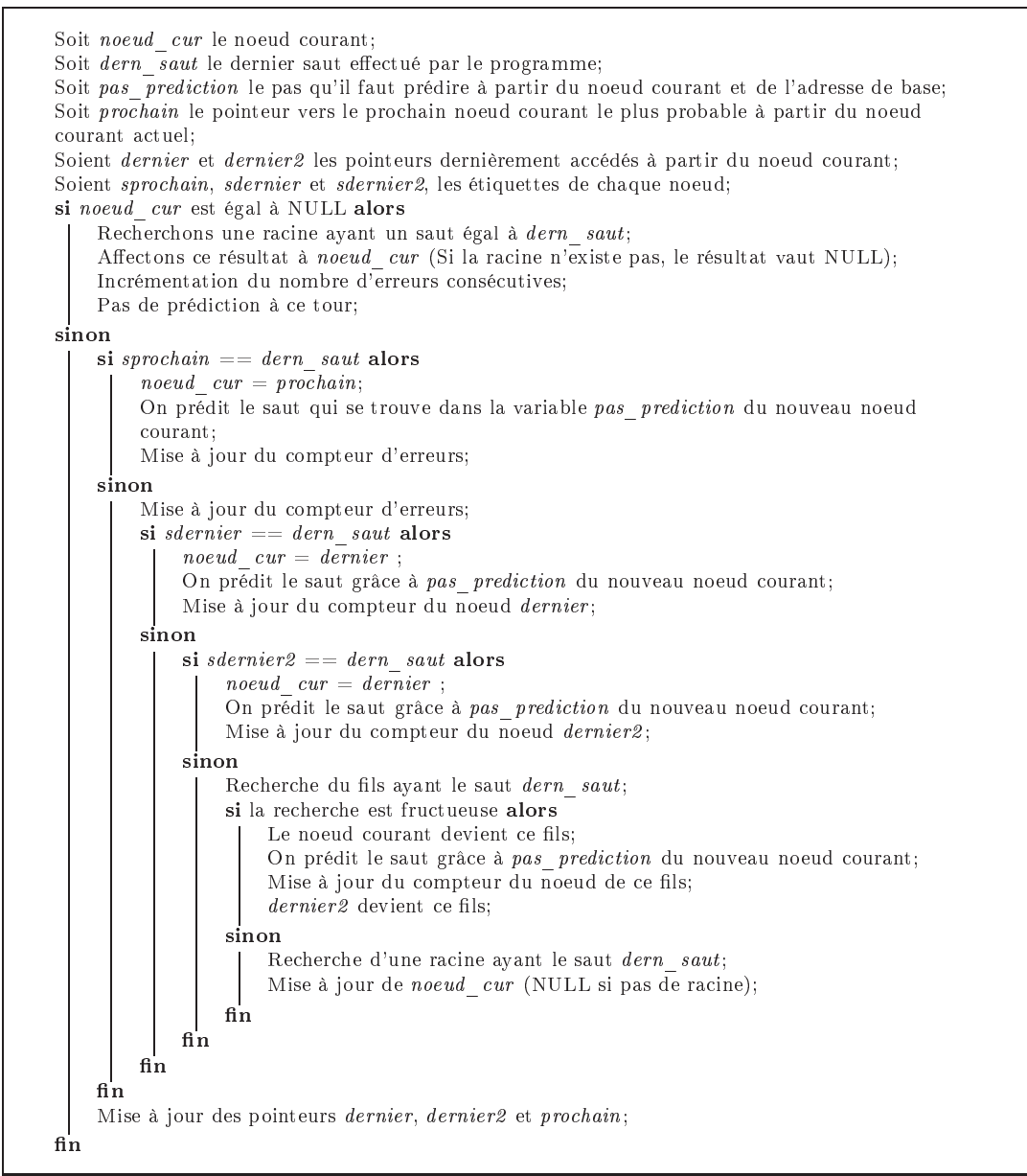

Algorithme 2: Algorithme de prédiction

un fils ayant le saut correspondant, c'est-à-dire la différence entre la dernière adresse accédée et l'avant dernière.

Pour parcourir les fils du noeud courant, il regarde d'abord le fils *prochain* puisqu'il s'agit du fils le plus suivi. Ensuite, il regarde les noeuds dernier et dernier2. Si aucun de ces noeuds ne correspondent, il parcourera la liste chaînée next.

Comme il a déjà été dit, l'optimiseur posséde un ompteur surveillant le nombre de mauvaises prédictions. C'est dans cette fonction qu'il est mis à jour. Si le fils prochain est suivi, le nombre d'erreurs est remis à zéro. Dans tous les autres cas, le ompteur est in
rémenté et testé (s'il est supérieur à un seuil donné) pour voir s'il ne serait pas mieux de re
ommen
er le graphe.

Puisque la valeur du saut prédit est en fonction du fils *prochain*, si le prochain saut du programme n'est pas celui-ci, on aura fait une mauvaise prédiction (bien que, si la distan
e de prédi
tion est assez grande, il est possible de se retromper et don de prédire correctement). C'est pour cela que, même si le saut effectué correspond à un des fils *dernier* ou *dernier2*, on incrémente le compteur d'erreurs.

Lorsque nous suivons un arc vers un des fils, son étiquette est incrémentée. Si ce fils est un des noeuds *dernier* ou *dernier2*, alors on compare la valeur de ce compteur avec celui du noeud *prochain*. Si elle est supérieure, ce noeud devient le noeud pro
hain (et le pro
hain devient dernier, et dernier devient dernier2 ).

Si une telle mise à jour est effectuée, nous devons recalculer la variable pas prediction puisqu'elle dépend du noeud prochain.

Enfin, si le nouveau noeud courant est un autre fils de la liste next ou une racine. e noeud va être pointé par dernier. On met à jour le ompteur de l'ar (s'il existe) menant à dernier2 à l'aide de vis dernier2. Le noeud dernier devient dernier2.

## 3.3 Markov dans le modèle dynamique

Dans ette se
tion, nous présentons omment les deux algorithmes vus pré
édemment s'intégrent dans le modèle dynamique.

## 3.3.1 Les 5 fon
tions de l'API

L'optimiseur que nous proposons n'est pas encore entièrement autonome. Pour le moment, il faut intégrer au ode du programme à optimiser de petites fon
tions pour paramètrer l'optimiseur et lui envoyer les données accédées que nous souhaitons pré
harger. Cette API se forme de quelques fon
tions données par la table 3.2.

| Nom de fonction | Description                          |  |
|-----------------|--------------------------------------|--|
| initialize      | Initialise la structure markov       |  |
| set param       | Permet de paramétrer la profondeur   |  |
|                 | de la construction, la distance de   |  |
|                 | préchargement                        |  |
| set adress      | Permet de mettre à jour l'adresse de |  |
|                 | base                                 |  |
| fct             | Fonction qui sert de lien entre le   |  |
|                 | programme de départ et notre modèle  |  |
| clear           | Désalloue la structure               |  |

### 3.3.2 f
t et set\_adress

### Le pointeur fct

Nous avons mis *fct* dans la table 3.2 parce qu'elle joue un grand rôle dans le déroulement de l'optimisation. C'est à travers ette fon
tion que la onstru
tion ou le préchargement peut se faire. Il y a en fait 4 fonctions différentes que fct est sus
eptible d'appeler :

- first ad : cette petite fonction met simplement à jour l'adresse de base. Puisque nous utilisons les sauts effectués, il nous faut un repère avant de commencer la onstru
tion. Cette fon
tion nous permet de ré
upérer l'adresse de base puis change automatiquement  $fct$  pour qu'il pointe sur const begin;
- $-const$  begin : cette fonction sert de départ à la construction. Elle gère la première phase (Voir se
tion 3.2.1) et ensuite, lorsque nous arrivons à la deuxième phase, elle dirige *fct* vers *construct*.
- construct : construct permet de terminer la construction. Elle représente la deuxième phase (Voir Section 3.2.2) de la construction du graphe. C'est elle qui décrémente la variable *ttl\_live* de la structure markovienne. Lorsque cette variable est nulle, *fct* pointera sur *predict*.
- predict : c'est cette fonction qui précharge les données. Elle effectue des tests pour vérifier que le modèle est efficace et si ce n'est pas le cas, décide de reconstruire le graphe (on repasse donc à la fonction  $\hat{r}$ rst ad).

Nous avons dit précedemment que le modèle ne posséde que deux phases. Ceci est toujours vrai ar la première fon
tion n'est pas une phase à elle toute seule, elle n'est simplement qu'une fonction de démarrage. Les deux parties de construction ont été séparées pour permettre l'é
onomie d'un test. Ensemble, elles onstituent une phase entière. Il y a donc bien deux phases.

### L'utilité de set\_adress

L'intêret de la fonction set adress n'est pas forcément évident. Son utilisation ne va pas dire
tement a

élérer le programme et ne va pas augmenter le nombre de bonnes prédi
tions.

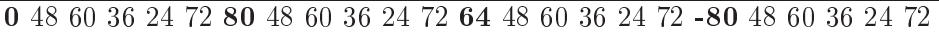

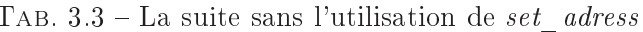

Prenons un exemple en supposant que nous avons un programme qui fait 6 accès à un tableau mais à des indi
es diérents (Voir table 3.3). Si nous ignorions ses sauts d'indices et concentrions nos efforts sur les 5 accès nous aurions un graphe plus simple. Malheureusement, entre le 5<sup>e</sup> accès d'un parcours et le 1<sup>er</sup> du parcours suivant, le saut ne pourra pas être ignoré. Nous aurons don des noeuds supplémentaires qui vont représenter tous les diérents sauts entre les par
ours. Ce nombre peut devenir arbitrairement grand.

## 0 48 60 36 24 72 0 48 60 36 24 72 0 48 60 36 24 72 0 48 60 36 24 72

TAB.  $3.4$  – La suite avec l'utilisation de set adress

Par contre, si avant le premier accès nous utilisons la fonction set\_adress sur cet acces. Hous aurons un saut de 0 entre le 5 acces et le 1 - qui prochain parcours (Voir table 3.4). En effet, avant d'obtenir le  $1<sup>er</sup>$  saut, nous avons changé l'adresse de base. Pour l'optimiseur, lorsqu'il reçoit ce premier saut, c'est comme si le programme original faisait un deuxième accès sur la même donnée. Nous avons donc confondu tous les sauts différents en un saut fictif de 0. Comme nous l'avons mentionné, ceci ne rendra pas le modèle plus pré
is mais il permet de réduire onsidérablement la taille du graphe et don la taille mémoire utilisé. Bien sûr, ette solution ne présente un intêret que si le nombre de sauts intermédiaires distin
ts est important. Cela peut être le as lors de nombreux appels à une fon
tion par
ourant toujours de la même manière des segments mémoire différents. Pour un exemple concret de l'utilisation de set\_adress, voir le paragraphe 4.2.3 page 27.

## Chapitre <sup>4</sup>

## Exemples

Dans ce chapitre, nous présentons en détail deux exemples d'utilisation de notre modèle Markovien. Tout d'abord, nous présentons le programme treeadd provenant du banc d'essai Olden [1] et ensuite  $181$ . mcf (qu'on nommera par la suite mcf) provenant du banc d'essai  $Spec2000$  [3].

Nous expliquons les procédés d'initialisation de la structure markovienne, de mise en pla
e d'une surveillan
e de séquen
es d'a

ès mémoire puis de désallo
ation de la structure.

#### $4.1$ treeadd

Le programme *treeadd* crée puis parcourt un arbre binaire par la gauche. Nous avons modifié le code de sorte à parcourir plusieurs fois le même arbre. Avec ce hangement, plus de 90% du temps est passé dans la fon
tion de par
ours Treeadd. Notre modèle s'intéresse donc aux accès mémoire effectués dans cette fonction.

## 4.1.1 Initialisation

```
\mathbb{R}^n#ifdef MARKOV
     m1 = initialize();
     set(m1,&j,M_ARRCONS);
     set(m1,&k,M_PROF);
     set(m1, & 1, M_ELAG);set(m1,&m,M_ERRMAX);
#endif
...
```
F<sub>IG</sub>.  $4.1 -$ L'initialisation de la structure

Observons la figure 4.1. Tout d'abord nous appelons la fonction *initialize* qui alloue la structure markovienne avec des valeurs par défaut. Il n'y a qu'un accès qui nous intéresse dans ce programme, donc nous n'avons qu'une seule structure. Nous verrons par la suite un exemple qui en né
essite deux.

Nous utilisons une en
apsulation de ma
ros pour permettre une ompilation du ode sans optimisation dynamique. Ces ma
ros englobent les appels du modèle, mais aussi l'inclusion du fichier d'entête contenant la déclaration de la variable m1. Ceci permet, si le programmeur le souhaite, de revenir au ode original de façon simple et rapide.

La fonction *set* permet de préciser les paramètres que le programmeur a choisi. Voici les différentes options et leur signification :

- $-M$  ARCONS : time to live de la phase de construction, c'est le nombre de fois que la fon
tion de onstru
tion sera appelée ;
- M\_PROF : profondeur du graphe de prédi
tion qui représente le nombre d'accès antérieurs voulu pour déterminer le prochain saut;
- M\_ELAG : distance de préchargement, c'est-à-dire le nombre de sauts que l'optimiseur prédit en avance.
- M ERRMAX : nombre maximum d'erreurs consécutives avant une reconstruction du graphe ;

## 4.1.2 Appel de la fonction fct

```
int TreeAdd (t)
     register tree_t *t;
{
...
#ifdef __MARKOV__
        m1 - fct(m1, t);
#endif
    tleft = t->left;leftval = TreeAdd(tleft);
    tright = t->right;
    rightval = TreeAdd(tright);
    value = t - \frac{1}{3};
    return leftval + rightval + value;
}
```
FIG. 4.2 – Mise en place de *fct* dans l'exemple *Treeadd* 

La figure 4.2 montre l'utilisation de la fonction  $fct$ . C'est grâce à cette fonction que nous passons en deuxième paramètre l'adresse accédée à l'optimiseur. Le premier paramètre onsiste en la stru
ture markovienne orrespondant à la séquen
e étudiée. Remarquons que nous appelons f
t qu'une seule fois. Nous pourrions aussi, par exemple, le faire entre les deux appels ré
ursifs ou même après. Dans le as de e programme, ela n'est pas rentable puisque le graphe devient trop grand et ne semble pas pouvoir prédire correctement le comportement mémoire.

En revan
he, dans la se
tion 4.2.3, nous verrons un exemple où plusieurs appels sont utiles.

Dans cet exemple, le code à optimiser se trouve dans une fonction récursive. Les données qui provoquent les défauts de cache sont les différents accès aux noeuds de l'arbre binaire. Remarquons la simplicité de mise en place de l'optimiseur dans cet exemple, puisqu'il suffit d'une seule ligne pour permettre au modèle d'enregistrer le omportement mémoire, hanger de phase, dé
ider s'il faut re
onstruire le graphe et lan
er les pré
hargements.

#### $4.1.3$ Clear

Finalement, lorsque le programme se termine, ou lorsque nous savons qu'il n'a plus besoin du modèle markovien, nous appelons la fon
tion lear. En regardant la figure 4.3, nous constatons qu'il n'y a qu'un seul appel qui permet de faire tout le travail de désallo
ation de la stru
ture markovienne et du graphe de prédi
tion.

### 4.1.4 Dis
ussion

L'exemple de treeadd permet d'illustrer l'utilisation de l'optimiseur proposé. Mais lors de la mise en pla
e du modèle, il y a quelques points importants à déterminer au préalable :

```
...
#ifdef __MARKOV__
    clear(m1);
#endif
a a l
```
- 1. Quel est l'accès (ou les accès) qui provoque les défauts de cache : il existe plusieurs outils permettant d'identifier le, ou les accès coûteux [16, 14];
- 2. Les paramètres du modèle : à l'heure a
tuelle, euxi sont déterminés manuellement. Mais dans l'optique de rendre le système plus transparent, nous projetons de le rendre plus indépendant et autonome, voire entièrement automatique ;
- 3. Le moment où la structure peut être désallouée : le plus tôt est bien sûr le mieux puisque ela libère de la mémoire.

Le programme *treeadd* permet de montrer que ce système peut être utilisé dans un cadre général. Il ne se préocuppe pas de savoir si l'accès se trouve dans une boucle ou dans une fonction récursive.

#### $4.2$ mcf

Dans l'exemple pré
édent, nous avons vu omment mettre en pla
e le modèle pour suivre le comportement d'un accès. Dans le programme mcf, nous allons montrer omment gérer plusieurs séquen
es simultanément.

Ce programme est omposé de deux fon
tions dominantes (en terme de temps) : price out impl et refresh potential. Dans notre exemple, nous ne nous intéressons qu'à la fonction price out impl.

#### $4.2.2$ Initialisation

La fonction price out impl posséde deux séquences d'accès mémoire qui sont intéressantes à modéliser. Le omportement des deux n'étant pas for
ément le même, nous avons sûrement besoin de paramètres distin
ts. Il n'est pas opportun d'avoir une seule stru
ture markovienne.

Une solution intermédiaire serait de supposer que la structure markovienne a un tableau de paramètres, chaque séquence ayant un indice particulier. Mais n'oublions pas que si les paramètres sont diérents, le moment où le programme veut hanger de phase pour une des séquen
es n'est pas for
ément le bon moment pour l'autre. Remarquons aussi que, même si les paramètres sont identiques, le nombre d'erreurs onsé
utives, l'adresse de base et le graphe de haque séquen
e peuvent tout de même être différents. En résumé, nous aurions besoin d'une structure contenant un tableau de stru
tures markoviennes.

Puisque les différentes séquences n'ont pas d'intéractions entre elles, nous avons dé
idé de ne pas réer une telle stru
ture. Dans l'exemple suivant, nous avons besoin de deux stru
tures et nous avons hoisi de les dé
larer séparément.

Nous ne donnerons pas les odes sour
es d'initialisation et de désallo
ation puisqu'ils sont semblables aux figures 4.1 et 4.3, excepté le fait que nous le faisons pour deux structures.

```
...
#ifdef __MARKOV__
if(arcin)
         \sqrt{ }\overline{\phantom{a}}set_adress(m1,(void*) arcin->tail);
         set_adress(m2,(void*) arcin->tail->mark);
         }
#endif
while( arcin )
         \overline{\phantom{a}}tail = arcin->tail;
              #ifdef __MARKOV__
                   (*m1->fct) (m1, arcin->tail);
              #endif
              if( tail->time + ar
in->org_
ost > latest )
              {
                   #ifdef __MARKOV__
                            (*m2->fct)(m2, (void *)tail->mark);
                   #endif
                   arcin = (arc_t *) tail-> mark;...
                   #ifdef __MARKOV__
                            (*m2->f
t)(m2, (void *)tail->mark);
                   #endif
                   arcin = (arc_t *) tail-> mark;}
\mathbf{1}
```
FIG. 4.4 – Mise en place de *fct* dans l'exemple  $mct$ 

### 4.2.3 Appel de f
t

La figure 4.4 montre la mise en place des deux structures markoviennes.

Remarquons les appels à set adress. Dans cet exemple, le changement de taille du graphe grâce à ces appels est considérable. En effet, sachant que nous travaillons ave une profondeur de 1, nous sommes passé d'un graphe global (somme du nombre de noeuds des deux graphes) de plus de 4000 noeuds à un graphe global de moins de 20 noeuds. Cette diminution de taille entraîne pour notre optimiseur un gain mémoire important mais aussi une légère accélération.

La deuxième remarque est la possibilité de surveiller différentes instructions d'accès mémoire avec la même structure, c'est le cas pour la deuxième séquence. Nous appelons deux fois la fonction  $fct$  puisque la donnée  $tail > mark$  est accédée plusieurs fois. Si nous omettions un des appels, l'accélération serait moindre.

Remarquons que rien ne nous oblige à surveiller les deux appels. Dans ertains as, il peut s'avérer intéressant de le faire (
omme 'est le as i
i) et dans d'autres cas, il peut être est plus judicieux de ne considérer qu'un seul appel (c'est le cas pour treeadd ).

## Chapitre <sup>5</sup>

## Performan
e

Dans ce chapitre, nous présentons les différents résultats obtenus avec notre modèle. Nous avons testé les diérents programmes sur trois types de pro
esseurs : un Pentium III 1.2 Ghz, un AMD Athlon XP 2600+ et un Itanium-2. Nous présentons brièvement les diérents programmes étudiés, puis les temps obtenus sur les diérentes ar
hite
tures.

Afin d'implémenter une stratégie de préchargements, une technique doit être adoptée afin de charger les données à l'avance dans le cache. Une solution serait d'utiliser une instru
tion load lorsque nous avons trouvé l'adresse à pré
harger. Malheureusement, les instructions *load* nécessitent généralement que l'adresse soit dans l'espace mémoire du programme. Si ce n'est pas le cas, le programme provoque une erreur fatale. Une solution est d'ajouter un test qui vérifie que l'adresse que nous allons pré
harger est dans et espa
e.

Mais yu que nous cherchons à minimiser les calculs de l'optimiseur, un tel test est impensable si nous voulons encore obtenir une accélération. Heureusement, il existe dans la plupart des jeux d'instructions des processeurs modernes une instruction dédiée au pré
hargement. Cette instru
tion est généralement dotée d'un test interne qui vérifie si l'adresse demandée est valide. Mais il faut faire attention à leur implémentation :

- Sur le *Pentium III* [17] et sur les processeurs  $AMD$  [4], l'instruction nommée prefetch est juste un conseil pour le processeur et il n'a aucune obligation d'effectuer le préchargement.
- Sur l'Itanium-2, l'instruction letch [18] est une instruction à part entière.

C'est pour cela que nous avons, dans un premier temps effectué nos expériences sur le pro
esseur Itanium-2. Nous avons par la suite étendu nos tests aux deux autres

## 5.1 Les diérents programmes

Nous avons étudié quatre programmes venant de diérents ban
s d'essais. Le tableau 5.1 montre les différentes provenances, les fichiers d'entrées, le fichier et la fon
tion que nous avons tentés d'optimiser.

Tous les programmes ont été compilés avec les compilateurs  $GNU$  qcc et Intel icc (sauf sur l'ar
hite
ture AMD) et en utilisant le niveau d'optimisation 3 (option de compilation -O3). Les temps obtenus sont des moyennes de cinq exécutions.

### 5.2 Le pro
esseur Itanium

Les tests sur le processeur *Itanium-2* ont été réalisés sur la machine parallèle du CECPV (ULP).

| Programme               | Fichier         | Fichier    | Fonction       |
|-------------------------|-----------------|------------|----------------|
| (Benchmark)             | d'entrée        | optimisé   | optimisée      |
| Treeadd                 | 20 noeuds       | node.c     | Treeadd        |
| $\text{(Olden } [1])$   | et 1 processeur |            |                |
| Equake                  | ref             | quake.c    | smvp           |
| (Spec2000 [3])          |                 |            |                |
| ks.                     | $KL-5.in$       | $KS-2.c$   | FindMaxGp-     |
| (Pointer Intensive [2]) |                 |            | AndSwap        |
| mcf                     | ref             | implicit.c | price out impl |
| (Spec2000)              |                 |            |                |

Tab. 5.1 Les programmes étudiés

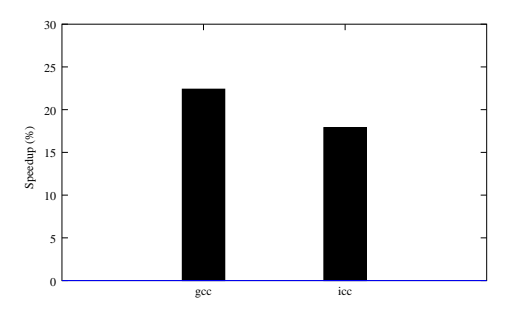

Fig. 5.1 A

élération du programme m
f dépendant du ompilateur en utilisant une profondeur de 1 et une distan
e de prédi
tion de 4.

## 5.2.1 Différences entre gcc et icc

La figure 5.1 montre la différence entre les gains de performance obtenus sur le programme met en fonction du compilateur utilisé. Le compilateur q c obtient une meilleure accélération. Les optimisations mises en oeuvre sont celles de la section 4.2, la seule fonction modifiée est donc price out impl.

Mais le compilateur *qcc* n'optimise pas forcément le code de la même façon que le compilateur *icc*. En effet, si le compilateur *icc* optimise certaines portions du ode diéremment, notre optimiseur peut perdre son intêret dans es régions du programme. Bien sûr, il est imaginable que pour ertains programmes, e soit l'inverse qui se produise.

Notons que l'accélération obtenue est relative au temps d'exécution global du programme et non au temps de la fon
tion d'origine. Ce
i a une onséquen
e non négligeable : le programme m
f a été optimisé de plus de 20% ave le ompilateur gcc, mais vu que price out impl prend la moitié du temps global, la fonction a été a

élérée à plus de 40%. Dans la suite, nous utiliserons le ompilateur du constructeur pour les processeurs Pentium III et Itanium-2 et le compilateur qcc pour le pro
esseur AMD Athlon.

#### $5.2.2$ Les performances

| Programme | Profondeur | Distance |
|-----------|------------|----------|
| treeadd   |            | 1/3/4    |
| ks        | 1/2/4      | 3/3/3    |
| equake    | 2/2/2      | 1/3/5    |
| mcf       |            |          |

Tab. 5.2 Les diérents paramètres utilisés par la gure 5.2

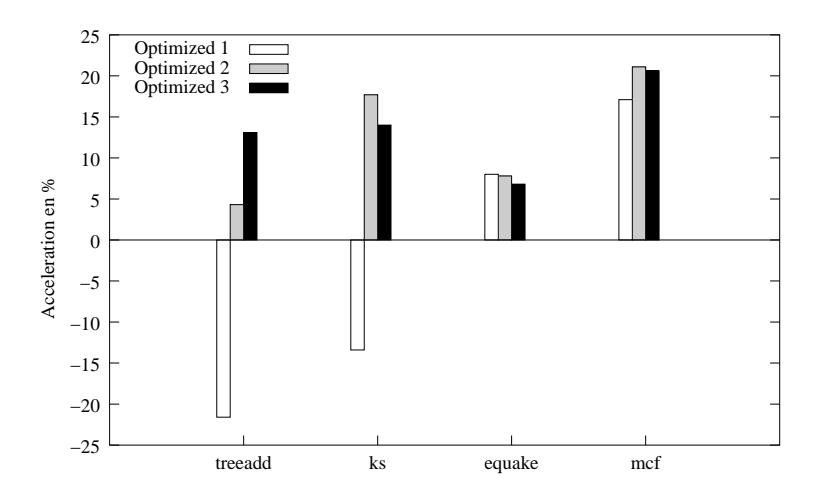

Fig. 5.2 A

élérations obtenues ave les programmes treeadd, equake, ks et m
f. La signification des histogrammes est donnée par le tableau 5.2.

La figure 5.2 et la table 5.2 donnent les différents temps obtenus avec des paramètres différents. Les accélérations obtenues sont relatives au temps d'exécution global du programme et non pas au temps de la fon
tion d'origine.

La table 5.2 donne les différents paramètres qui ont été utilisés pour chaque programme. Par exemple, si nous regardons les histogrammes de treeadd, ils représentent les temps obtenus avec comme paramètres  $(1,1), (1,3)$  et  $(1,4)$  où la première valeur est la profondeur de onstru
tion et la deuxième est la distan
e de prédi
tion.

Les paramètres ont été choisis pour montrer certaines caractéristiques de l'optimiseur :

- $-$  treeadd n'a pas besoin d'une profondeur supérieure à 1 pour obtenir une accélération. Par ontre, si la distan
e est trop faible, nous obtenons un ralentissement non négligeable.
- ks a besoin d'une profondeur supérieure à 1 pour être a

éléré. Mais en profondeur 4 nous obtenons un moins bon temps. Il faut don faire attention de ne pas utiliser une profondeur trop importante.
- $\alpha$  = equake obtient une petite accélération par rapport aux autres programmes mais nous montrons la baisse d'accélération en fonction de la distance.
- $\sim$  C'est avec mcfque nous obtenons les meilleurs temps. Nous avons tout de même une perte de performan
e lorsque notre distan
e de prédi
tion devient trop importante.

Sur le processeur *Pentium III*, nous obtenons des accélérations différentes sur les programmes testés. Ceci n'est pas étonnant, compte tenu du fait que l'architecture du processeur n'est pas la même, les instructions de préchargements diffèrent et la rapidité des calculs n'est pas identique.

Tout de même, nous obtenons ave les mêmes paramètres du tableau 5.2, les histogrammes de la figure 5.3

Voici quelques remarques sur cette figure :

- Le programme  $mcf$  conserve sa bonne accélération. On remarque tout de même que le meilleur temps est obtenu avec une distance de préchargement de 2 et non de 4, omme ela a été le as pour le pro
esseur Itanium.
- treeadd est ici toujours accéléré, nous obtenons même un meilleur temps lorsque la distan
e de pré
hargement est de 1. Remarquons que le temps moyen d'une exécution non optimisée sur le processeur *Itanium* était de 40 secondes, alors que sur le Pentium III elle dure 101 secondes. Le temps d'exécution étant plus grand, l'intervalle de temps entre deux accès qui nous intéressent s'élargit

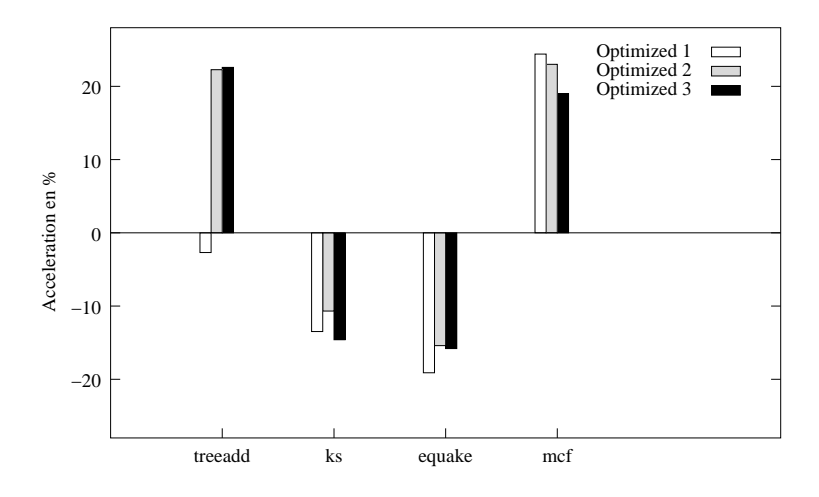

Fig. 5.3 A

élérations obtenues ave les programmes treeadd, equake, ks et m
f sur un Pentium III. La signification des histogrammes est donnée par le tableau 5.2.

aussi. Ceci peut expliquer le fait que précharger trois sauts à l'avance suffit pour obtenir une accélération considérable.

 $-$  Malheureusement, ks et equake ne sont pas optimisés avec ce processeur. Une ause peut être la non prise en ompte du "
onseil" de pré
hargement par le pro
esseur. Mais, vu que les tailles de a
he sont diérentes, nous ne pouvons pas certifier que le même accès soit encore coûteux sur un autre processeur.

En résumé, les résultats obtenus peuvent varier selon l'architecture que nous utilisons. Ceci n'a rien d'anormal, puisque les préchargements tentent de réduire les défauts de cache et, d'un processeur à un autre, les défauts de cache d'un même programme peuvent être diérents. Un autre fa
teur important est le temps d'exé
ution d'un préchargement. En effet, ce temps n'est pas forcément le même et peut donc influencer le choix des paramètres.

## 5.4 L'AMD

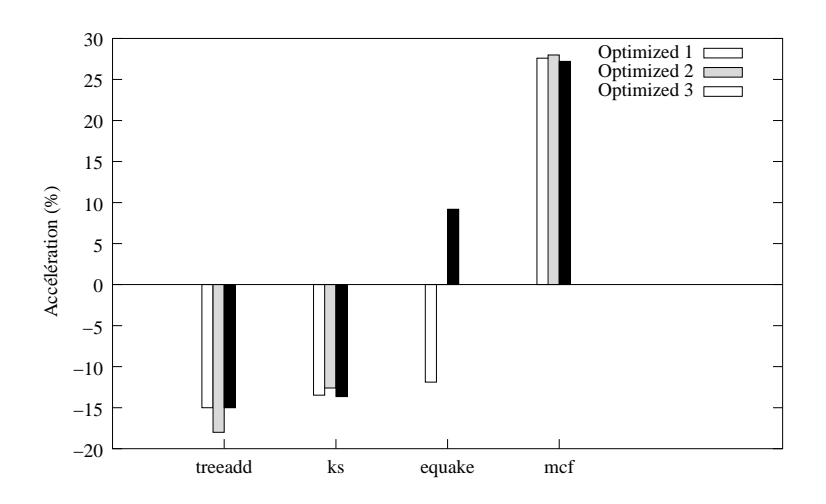

Fig. 5.4 A

élérations obtenues ave les programmes treeadd, equake, ks et m
f sur un Athlon XP 2600+. La signi
ation des histogrammes est donnée par le tableau 5.2.

Les accélérations sont encore différentes lorsqu'on nous exécutons les programmes sur un pro
esseur Athlon. Le programme m
f est toujours bien optimisé et obtient même la plus grande accélération par rapport aux trois architectures. Par contre, ks et treeadd n'ont pas été optimisés avec ce processeur. Enfin, le programme equake est accéléré lorsque l'optimiseur précharge cinq sauts en avance.

Ces résultats confirment les différences que peuvent avoir les optimisations avec des préchargements. Mais l'accélération continuelle de mcf permet de dire que l'optimiseur est tout de même portable. Il n'optimisera pas tous les programmes sur toutes les architectures mais permettra, dans certains cas, d'accélérer considérablement un programme donné sur un ordinateur spécifique.

## **Conclusion**

Nous avons montré qu'un système d'optimisation dynamique et entièrement logi
iel est une te
hnique réaliste pour améliorer les performan
es d'un programme. Utilisant des mé
anismes matériels standards, il est possible de dénir un pro
essus dynamique générique dont le oût de maintien est généralement susamment bas par rapport à l'accélération globale du programme cible.

Le modèle Markovien basé sur les sauts des accès mémoires, présenté dans ce rapport, donne des améliorations significatives pour des programmes utilisant des données de façon intensive, omme ela a pu être montré sur nos exemples. De plus, e modèle ne se restreint pas à optimiser des bou
les mais peut fa
ilement étudier des accès mémoires inter-procéduraux ou à l'intérieur de fonctions récursives

Des améliorations pourraient en
ore être apportées à notre optimiseur. Par exemple, nous pourrions l'étendre en enlevant les parties du graphe qui ne sont pas souvent visitées, afin de réduire l'utilisation mémoire globale et permettre une meilleure a

élération. Par ontre, puisque la marge de manoeuvre est réduite, un équilibre doit être trouvé entre la stratégie d'optimisation utilisée et le oût de l'optimiseur.

Dans notre modèle, le programmeur doit en
ore faire sa part du travail pour aider l'optimiseur. Nous avons montré que les résultats dépendent de l'architecture utilisée. Les paramètres hoisis pour l'une peuvent ne pas fon
tionner pour une autre. C'est don une des prin
ipales raisons pour laquelle un système autonome serait avantageux. Dans un premier temps, la gestion automatique des paramètres serait sûrement envisageable avec des heuristiques et des approximations. Ceci permettrait d'alléger onsidérablement le travail du programmeur et nous rappro
herait d'un système entièrement automatique et transparent.

Puisque nous voulons rendre le système plus autonome, une priorité est également d'a

élérer l'optimiseur. Le temps que nous é
onomiserons permettrait de faire des calculs plus évolués et rendre les prédictions plus précises.

Une des solutions consiste à enlever l'appel de la fonction *fct* et de directement manipuler le code binaire, en insérant le code de l'optimiseur pendant l'exécution. Ce
i entraîne de grands problèmes de gestion des registres du ode original. Une deuxième solution, moins dra
onienne, est d'établir une phase de pré
ompilation qui insérerait le ode de l'optimiseur au niveau du langage de haut-niveau, laissant au ompilateur le soin d'optimiser statiquement le tout.

Si une des deux solutions est on
luante, l'optimiseur pourrait tenter de déterminer quels accès provoquent les défauts de cache automatiquement. Si ceci est accompli, le modèle deviendrait un véritable système d'optimisation dynamique automatique.

Nos perspe
tives de développements futurs sont d'étudier diverses stratégies d'optimisation pour les pré
hargements, mais aussi des te
hniques plus globales, omme par exemple un optimiseur de la lo
alité spatiale des données ou un générateur dynamique d'indi
ations pour le cache. Le but final est de créer une interface dynamique et modulable à partir de laquelle plusieurs stratégies peuvent s'imbriquer dépendant des accès auquels on s'intéresse. Un système de déte
tion de phase et paramétrage automatique guiderait efficacement les diverses stratégies d'optimisation.

Une optimisation dynamique ne pourra jamais être aussi efficace qu'une optimisation statique en ce qui concerne les structures de contrôles et de données statiques. C'est

pour cela que nous ne nous intéressons qu'aux contrôles et aux accès mémoires dépendant de résultats en ours d'exé
ution pour lesquels l'optimisation dynamique est une réponse appropriée.

## Bibliographie

- [1] Olden benchmark. http://www.cs.princeton.edu/ mcc/olden.html.
- [2] Pointer intensive benchmark. http://www.cs.wisc.edu/ $\tilde{a}$ ustin/ptr-dist.html.
- [3] Spec2000 benchmark. http://www.spec.org.
- [4] AMD. Amd extensions to the 3dnow! and mmx instruction sets manual. http ://www.amd.
om/us-en/assets/
ontent\_type/ white papers and tech docs/22466.pdf, March 2000.
- [5] M. Annavaram, J. M. Patel, and E. S. Davidson. Data prefetching by dependence graph precomputation. In *Proceedings of the 28th annual* international symposium on Computer architecture, pages 52–61. ACM Press, 2001.
- [6] J.-L. Baer and T.-F. Chen. Effective hardware-based data prefetching for highperformance processors. IEEE Trans. Comput., 44(5) :609–623, 1995.
- [7] V. Bala, E. Duesterwald, and S. Banerjia. Dynamo : a transparent dynamic optimization system. ACM SIGPLAN Notices,  $35(5)$ :1-12, 2000.
- [8] K. Beyls and E. D'Hollander. Compile-time cache hint generation for EPIC architectures. In Proceedings of the 2nd workshop on Explicitly Parallel Instruction Computing Architectures and Compiler Techniques, 2002.
- [9] D. Bruening, T. Garnett, and S. Amarasinghe. An infrastructure for adaptive dynami optimization. In 1st International Symposium on Code Generation and Optimization, pages  $265-276$ , 2003.
- [10] T. M. Chilimbi and M. Hirzel. Dynamic hot data stream prefetching for generalpurpose programs. In Proceedings of the ACM SIGPLAN 2002 Conference on Programming language design and implementation, pages 199–209. ACM Press, 2002.
- [11] J. Collins, S. Sair, B. Calder, and D. M. Tullsen. Pointer cache assisted prefetching. In Proceedings of the 35th annual ACM/IEEE international symposium on Microarchitecture, pages 62–73. IEEE Computer Society Press, 2002.
- [12] M. Crochemore and M.-F. Sagot. Handbook of Computational Chemistry, chapter Motifs in sequences : localization and extraction. Marcel Dekker Inc., 2004.
- [13] G. Desoli, N. Mateev, E. Duesterwald, P. Faraboschi, and J. A. Fisher. Deli : a new run-time ontrol point. In 35th Annual ACM/IEEE International Symposium on Microarchitecture, pages 257-268, December 2002.
- [14] Hewlett-Packard. Perfmon kernel interface. http ://www.hpl.hp.
om/resear
h/linux/perfmon/perfmon.php4.
- [15] Intel. Hyper-threading technology. http ://www.intel.
om/te
hnology/hyperthread/.
- [16] Intel. Vtune performance analysers. http://www.intel.com/software/products/vtune/.
- [17] Intel. Intel architecture optimization (reference manual). http ://www.intel.
om/design/pentiumii/manuals/245127.htm, 2000.
- [18] Intel(R). *Itanium(R)* 2 Processor Reference Manual for Software Development and Optimization, chapter Optimal use of lfetch, pages 71–72.
- [19] D. Joseph and D. Grunwald. Prefetching using markov predictors. In IEEE Transactions on Computers, Vol. 48, NO. 2, pages 121-133, Febuary 1999.
- [20] D. Kim, S. Liao, P. Wang, J. del Cuvillo, X. Tian, X. Zou, D. Yeung, M. Girkar, and J. Shen. Physi
al experimentation with prefet
hing helper threads on intel's hyper-threaded processors. In 2nd IEEE / ACM International Symposium on Code Generation and Optimization, pages 27-38, 2004.
- [21] H.-S. Kim and J. E. Smith. Dynamic software trace caching.
- [22] J. Kim, K. V. Palem, and W.-F. Wong. A framework for data prefetching using off-line training of markovian predictors. In 20th International Conference on Computer Design (ICCD 2002), pages  $340-347$ , 2002.
- [23] J. Lu, H. Chen, R. Fu, W. Hsu, B. Othmer, P. Yew, and D. Chen. The performance of runtime data cache prefetching in a dynamic optimization system. In 36th Annual IEEE/ACM International Symposium on Microarchitecture, pages 180–190, December 2003.
- [24] C.-K. Luk. Tolerating memory latency through software-controlled preexecution in simultaneous multithreading processors. In 28th annual international symposium on Computer architecture, pages 40–51, 2001.
- [25] C. G. Nevill-Manning. *Inferring Sequential Structure*. PhD thesis, University of Waikato, Nouvelle Zélande, 1996.
- [26] A. Roth, A. Moshovos, and G. S. Sohi. Dependence based prefetching for linked data structures. In *Proceedings of the eighth international conference on* Architectural support for programming languages and operating systems, pages 115–126. ACM Press, 1998.
- [27] A. Srivastava, A. Edwards, and H. Vo. Vulcan : Binary Transformation in a Distributed Environment. Te
hni
al Report MSR-TR-2001-50, 2001.

## Annexe

Arti
le "ESODYP : An Entirely Software and Dynami Data Prefet
her based on <sup>a</sup> Memory Strides Markov Model"

soumis au

37th ANNUAL IEEE/ACM INTERNATIONAL SYMPOSIUM ON MICROARCHITECTURE